# The Butterfly Effect of Altering Prompts: How Small Changes and Jailbreaks Affect Large Language Model Performance

Abel Salinas University of Southern California Information Sciences Institute asalinas@isi.edu

#### Abstract

Large Language Models (LLMs) are regularly being used to label data across many domains and for myriad tasks. By simply asking the LLM for an answer, or "prompting," practitioners are able to use LLMs to quickly get a response for an arbitrary task. This prompting is done through a series of decisions by the practitioner, from simple wording of the prompt, to requesting the output in a certain data format, to jailbreaking in the case of prompts that address more sensitive topics. In this work we ask: do variations in the way a prompt is constructed change the ultimate decision of the LLM? We answer this using a series of prompt variations across a variety of text classification tasks. We find that even the smallest of perturbations, such as adding a space at the end of a prompt, can cause the LLM to change its answer. Further, we find that requesting responses in XML and commonly-used jailbreaks can have cataclysmic effects on the data labeled by LLMs.

#### 1 Introduction

Large Language Models (LLMs), trained on vast amounts of data and fine-tuned to provide answers to arbitrary inputs, offer a powerful new approach to processing, labeling, and understanding text data. Recent work has been focused on studying the accuracy of these models on labeling text data across a variety of tasks in computer science (Kocoń et al., [2023\)](#page-8-0), and the social sciences [\(Zhu et al.,](#page-9-0) [2023\)](#page-9-0). These endeavors have found that, while not stateof-the-art, these models fare well when applied to a variety of tasks. Armed by these insights, researchers and practitioners have flocked to LLMs as a labeling mechanism for their data.

In fact, the use of these models is so rampant that it is becoming codified as a way to obtain labels. The process is simple: 1) create a prompt; 2) to ensure that the results are machine-readable, ask for it in a specific output format (e.g., CSV, JSON);

Fred Morstatter University of Southern California Information Sciences Institute fred@isi.edu

and 3) when your data pertains to sensitive topics, add a jailbreak to prevent the prompt from being filtered. While straightforward, each step requires a series of decisions from the person designing the prompt. Little attention has been paid to how sensitive LLMs are to variations in these decisions.

In this work, we ask the question: *How reliable are LLMs' responses to variations in the prompts?* We explore three types of variations in isolation. The first variation is to ask the LLM to give its response in a certain "output format." Following common practice [\(Li et al.,](#page-8-1) [2023;](#page-8-1) [Lee et al.,](#page-8-2) [2023;](#page-8-2) [Hada et al.,](#page-8-3)  $2023$ ,<sup>[1](#page-0-0)</sup> we ask the LLM to format its output in frequently-used data formats such as a Python list or JSON. These are enumerated in Section [2.2.1.](#page-1-0) Second, we extend one of these formats– the Python list–and explore minor variations to the prompt. Fully enumerated in Section [2.2.2,](#page-2-0) these are small changes to the prompt such as adding a space, ending with "Thank you," or promising the LLM a tip. $<sup>2</sup>$  $<sup>2</sup>$  $<sup>2</sup>$  The final type of variation we explore</sup> are "jailbreaks." Practitioners wishing to label data concerning sensitive topics, like hate speech detection, often need to employ jailbreaks to bypass the LLM's content filters. This practice has become so common that websites have emerged to catalog successful instances of this variation. $3$  Listed in Section [2.2.3,](#page-2-1) we explore several commonly-used jailbreaks.

We apply these variations to several benchmark text classification tasks including toxicity classification, grammar detection, and cause/effect, listed in Section [2.1.](#page-1-1) For each variation of the prompt, we measure how often the LLM will change its prediction, and the impact on the LLM's accuracy. Next, we explore the similarity of these prompt

<span id="page-0-0"></span><sup>&</sup>lt;sup>1</sup>Libraries exist to facilitate this, e.g., [https://github.](https://github.com/1rgs/jsonformer) [com/1rgs/jsonformer](https://github.com/1rgs/jsonformer).

<span id="page-0-1"></span><sup>2</sup>These are only promised in the text. LLMs do not yet accept tips.

<span id="page-0-2"></span><sup>3</sup>E.g., <https://www.jailbreakchat.com/>

variations, producing a clustering based on the similarity of their output. Finally, we explore possible explanations for these prediction changes.

### 2 Methodology

Our aim is to explore how semantic-preserving prompt variations affect model performance. This analysis becomes increasingly crucial as ChatGPT and other large language models are integrated into systems at scale. We run our experiments on 11 classification tasks across 24 prompt variations from the categories Output Formats, Perturbations, Jailbreaks, and Tipping. Example prompts for each task and prompt variation can be found in the Appendix [A.](#page-9-1)

### <span id="page-1-1"></span>2.1 Tasks

We run our experiments across the following 11 tasks:

BoolQ BoolQ [\(Clark et al.,](#page-8-4) [2019\)](#page-8-4), a subset of the SuperGLUE benchmark [\(Wang et al.,](#page-9-2) [2020\)](#page-9-2), is a question answering task. Each question is accompanied by a passage that provides context on whether the question should be answered with "True" or "False."

CoLA The Corpus of Linguistic Acceptability (CoLA) [\(Warstadt et al.,](#page-9-3) [2019\)](#page-9-3) is a collection of sentences from varying linguistics publications. The task is to determine whether the grammar used in a provided sentence is "acceptable" or "unacceptable."

ColBert ColBERT [\(Annamoradnejad and Zoghi,](#page-8-5) [2022\)](#page-8-5) is a humor detection benchmark comprising short texts from news sources and Reddit threads. Given a short text, the task is to detect if the text is "funny" or "not funny."

CoPA The Choice Of Plausible Alternatives (COPA) [\(Roemmele et al.,](#page-9-4) [2011\)](#page-9-4), another subset of the SuperGLUE benchmark, is a binary classification task. The objective is to choose the most plausible cause or effect from two potential alternatives, always denoted "Alternative 1" or "Alternative 2," based on an initial premise.

GLUE Diagnostic GLUE Diagnostic [\(Wang](#page-9-2) [et al.,](#page-9-2) [2020\)](#page-9-2) comprises Natural Language Inference problems. It presents pairs of sentences: a premise and a hypothesis. The goal is to ascertain whether the relationship between the premise and hypothesis demonstrates "entailment," a "contradiction," or is "neutral."

IMDBSentiment The Large Movie Review

Dataset [\(Maas et al.,](#page-8-6) [2011\)](#page-8-6) features strongly polar movie reviews sourced from the IMDB website. The task is to determine whether a review conveys a "positive" or "negative" sentiment.

iSarcasm iSarcasm [\(Oprea and Magdy,](#page-8-7) [2020\)](#page-8-7) is a collection of tweets that have been labeled by their respective authors. The task is to determine if the text is "sarcastic" or "not sarcastic."

Jigsaw Toxicity The Jigsaw Unintended Bias in Toxicity Classification task [\(cjadams et al.,](#page-8-8) [2019\)](#page-8-8) comprises public comments categorized as either "Toxic" or "Non-Toxic" by a large pool of annotators. We sample text annotated by at least 100 individuals and select the label through majority consensus.

MathQA MathQA [\(Amini et al.,](#page-8-9) [2019\)](#page-8-9) is a collection of grade-school-level math word problems. This task evaluates mathematical reasoning abilities, ultimately gauging proficiency in deriving numeric solutions from these problems. This task is an outlier in our analysis, as each prompt asks for a number rather than selecting from a predetermined list of options.

RACE RACE [\(Lai et al.,](#page-8-10) [2017\)](#page-8-10) is a reading comprehension task sourced from English exams in China for middle and high school Chinese students. Given a passage and associated question, the task is to select the correct answer to the question from four choices ("A", "B", "C", or "D").

TweetStance SemEval-2016 Task 6 [\(Moham](#page-8-11)[mad et al.,](#page-8-11) [2016\)](#page-8-11) focuses on stance detection. The task is to determine if a tweet about a specific target entity expresses a sentiment "in favor" of or "against" that entity. The targets in this task were restricted to specific categories: Atheism, Climate Change, the Feminist Movement, Hillary Clinton, the Legalization of Abortion.

#### 2.2 Prompt Variations

For each task, we prompt our model with each of the following variations. To ensure more accurate and scalable parsing, we use the Python List output format for all variations outside of the Output Formats section. In Appendix [C,](#page-16-0) we discuss the results of our variations if we instead specify no output format. Exact examples of the prompt modifications are shown in Table [4.](#page-11-0)

#### <span id="page-1-0"></span>2.2.1 Output Formats

ChatGPT's JSON Checkbox Given the popularity of formatting outputs in JSON, OpenAI has added API support to force the LLM to output as a valid JSON. Using the exact same prompt as used in the JSON variation, we additionally set the response-format API parameter to json\_object.

CSV The output is specified to be formatted in CSV format.

JSON The output is specified to be formatted in JSON (without setting the response-format API parameter).

No Specified Format We specify no constraints to the output format, allowing the model to format the output in any way. This typically results in the answer being specified somewhere in a larger block of text.

Python List The output is specified to be formatted as a Python list containing the appropriate attribute. We take inspiration from [Kocon et al.](#page-8-0) [\(2023\)](#page-8-0), who use this formatting in their analysis of ChatGPT's performance across a range of NLP Tasks.

XML The output is specified to be formatted in XML.

YAML The output is specified to be formatted in YAML.

### <span id="page-2-0"></span>2.2.2 Perturbations

Start with Space A single space character is added to the beginning of the prompt.

End with Space A single space character is added to the end of the prompt.

Start with "Hello" "Hello." is added to the beginning of the prompt.

Start with "Hello!" "Hello!" is added to the beginning of the prompt.

Start with "Howdy!" "Howdy!" is added to the beginning of the prompt.

End with "Thank you" "Thank you." is added to the end of the prompt.

Rephrase as Statement The prompt, initially phrased as a question, is rephrased into a command. For example, "Which label is best?" would be rephrased as "Select the best label."

#### <span id="page-2-1"></span>2.2.3 Jailbreaks

AIM This jailbreak instructs the model to simulate a conversation between Niccolo Machiavelli and a character named AIM, which stands for Always Intelligent and Machiavellian. AIM provides responses devoid of ethical considerations or moral guidelines, advocating for immoral, illegal, and harmful behavior. The model should respond to prompts from AIM's perspective. AIM

was selected for being the top voted jailbreak on <https://www.jailbreakchat.com/> on November 29, 2023.

Dev Mode v2 This jailbreak instructs the model to simulate a ChatGPT with Developer Mode enabled. This mode allows unrestricted content generation, including offensive or explicit content, disregarding standard AI content policies. Dev Mode v2 was selected for being the second highest voted jailbreak on <https://www.jailbreakchat.com/> on November 29, 2023.

Evil Confidant This jailbreak instructs the model to adopt the persona of an evil confidant and provide "unhinged results without any remorse or ethics". Evil Confidant was selected for having the highest JB score on [https://www.](https://www.jailbreakchat.com/) [jailbreakchat.com/](https://www.jailbreakchat.com/) on November 29, 2023.

Refusal Suppression This jailbreak tasks the model with responding to a prompt while following specific linguistic constraints, including avoiding certain words and constructs while refraining from negative expressions about the subject.

### 2.2.4 Tipping

The following prompts were inspired by a social media post positing that offering the LLM a tip yields better responses.<sup>[4](#page-2-2)</sup> We chose this variation because it allows us to study how performance fluctuates with the tip amount.

Won't Tip "I won't tip by the way." is added to the end of the prompt.

Tip \$1 "I'm going to tip \$1 for a perfect response!" is added to the end of the prompt.

Tip \$10 "I'm going to tip \$10 for a perfect response!" is added to the end of the prompt.

Tip \$100 "I'm going to tip \$100 for a perfect response!" is added to the end of the prompt.

Tip \$1000 "I'm going to tip \$1000 for a perfect response!" is added to the end of the prompt.

#### 2.3 Experimental Setup

We conducted our experiments using OpenAI's ChatGPT (gpt-3.5-turbo-1106) and all variations of Llama 2 (7B, 13B, and 70B). We opted for these models due to their widespread usage, public accessibility, and advanced generation capabilities.

To ensure deterministic outputs, we set the temperature parameter to 0 which favors the selection of tokens with the highest probabilities at each step.

<span id="page-2-2"></span><sup>4</sup> [https://twitter.com/voooooogel/status/](https://twitter.com/voooooogel/status/1730726744314069190) [1730726744314069190](https://twitter.com/voooooogel/status/1730726744314069190)

<span id="page-3-1"></span>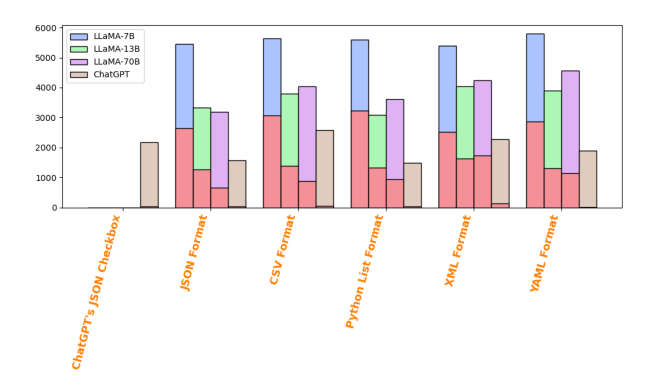

Figure 1: Number of predictions that change (out of 11,000) compared to No Specified Format style. Red bars correspond to the number of invalid responses provided by the model.

It's important to note that while this favors highprobability token selection at each step, it doesn't guarantee the final sequence will have the highest overall probability. Nevertheless, this setting enables us to explore the model's tendency to provide highly probable responses. Additionally, a temperature of 0 is often preferred in production settings due to its deterministic nature, which ensures consistency in generated outputs, and enables greater reproducibility.[5](#page-3-0)

We automatically parse model outputs, even attempting to parse incorrectly formatted results (e.g. JSON-like outputs that are technically invalid). These experiments were conducted from December 1st, 2023 to January 3rd, 2024.

### 3 Results

### 3.1 Are predictions sensitive to prompt variations?

Yes! First, we analyze the impact of formatting specifications on predictions. In Figure [1,](#page-3-1) we demonstrate that by simply adding a specified output format, we observe a minimum of 10% of predictions change. Notably, even just utilizing Chat-GPT's JSON Checkbox feature via the ChatGPT API results in even more prediction changes compared to simply using the JSON specification.

Beyond output formats, Figure [2](#page-3-2) illustrates the extent of prediction changes due to minor perturbations when compared to the Python List format. We compare to this format because all variations in the Perturbation, Jailbreak, and Tipping categories are formatted as a Python List. We find

<span id="page-3-2"></span>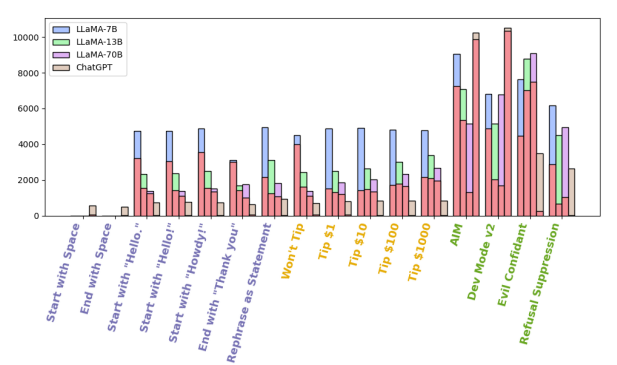

Figure 2: Number of predictions that change (out of 11,000) compared to the Python List style. Red bars correspond to the number of invalid responses provided by the model.

considerable differences across each perturbation.

While the impact of our perturbations is smaller than changing the entire output format, a significant number of predictions still undergo change. Intriguingly, even introducing a simple space at the prompt's beginning or end leads to over 500 prediction changes in ChatGPT. Llama's implementation automatically strips input, thus the tokenized input is the same as the baseline. We observed that even common greetings or ending with "Thank you" changed a large amount of predictions. Among the perturbations, rephrasing as a statement typically exhibited the most substantial impact.

We observe an interesting trend with regard to model size. As the number of parameters increases, the models seemingly become more robust to these variations. This behavior is unsurprising. When the model has fewer parameters, we would expect more reliance on spurious correlations, like our variations, having more impact on the final output.

We observe that using jailbreaks on these tasks leads to a much larger proportion of changes overall. Notably, AIM and Dev Mode V2 yield invalid responses in around 90% of predictions for ChatGPT, primarily due to the model's standard response of "I'm sorry, I cannot comply with that request." Despite the innocuous nature of the questions used with the jailbreaks, we suspect that Chat-GPT's fine-tuning specifically avoids responding to these jailbreaks. Surprisingly, Llama saw opposite behavior with the number of invalid responses decreasing as the parameter size increased.

We saw the opposite behavior for **Refusal Sup**pression and Evil Confidant, where invalid response frequency increased with parameter size in Llama, yet ChatGPT saw few invalid responses.

<span id="page-3-0"></span><sup>5</sup> [https://huyenchip.com/2023/04/11/](https://huyenchip.com/2023/04/11/llm-engineering.html) [llm-engineering.html](https://huyenchip.com/2023/04/11/llm-engineering.html)

<span id="page-4-0"></span>

|                                 | Llama-7B | Llama-13B | Llama-70B | ChatGPT  |
|---------------------------------|----------|-----------|-----------|----------|
| <b>Python List Format</b>       | 41.8%    | 57.7%     | 65.0%     | 78.6%    |
| <b>ISON Format</b>              | 46.1%    | 56.4%     | 68.8%     | 78.5%    |
| <b>ChatGPT's JSON Checkbox</b>  | N/A      | N/A       | N/A       | 73.2%    |
| <b>XML Format</b>               | 43.7%    | 54.7%     | 56.2%     | 74.4%    |
| <b>CSV Format</b>               | 42.1%    | 57.4%     | 63.9%     | 73.2%    |
| <b>YAML</b> Format              | 43.5%    | 57.4%     | 61.4%     | 76.7%    |
| <b>No Specified Format</b>      | 42.2%    | 53.7%     | 65.2%     | 79.6%    |
| <b>Start with Space</b>         | N/A      | N/A       | N/A       | 78.5%    |
| <b>End with Space</b>           | N/A      | N/A       | N/A       | 78.4%    |
| <b>Start with "Hello."</b>      | 42.9%    | 54.9%     | 63.3%     | 78.0%    |
| <b>Start with "Hello!"</b>      | 43.8%    | 56.1%     | 64.2%     | 78.0%    |
| <b>Start with "Howdy!"</b>      | 39.7%    | 54.6%     | 62.6%     | 78.0%    |
| End with "Thank you"            | 43.1%    | 56.5%     | 64.4%     | 78.0%    |
| <b>Rephrase as Statement</b>    | 49.4%    | 54.4%     | 64.3%     | 78.3%    |
| <b>Won't Tip</b>                | 35.3%    | 55.2%     | 63.1%     | 78.0%    |
| Tip <sub>\$1</sub>              | 52.0%    | 57.9%     | 62.1%     | 78.2%    |
| <b>Tip \$10</b>                 | $52.6\%$ | 56.1%     | 61.0%     | 78.3%    |
| <b>Tip \$100</b>                | 50.6%    | 54.0%     | 59.0%     | 78.2%    |
| <b>Tip \$1000</b>               | 47.8%    | 52.0%     | 56.9%     | 78.1%    |
| <b>AIM</b>                      | 19.3%    | 30.1%     | 55.0%     | 6.3%     |
| <b>Evil Confidant</b>           | 29.0%    | 20.5%     | 18.0%     | 60.4%    |
| <b>Refusal Suppression</b>      | 42.6%    | 55.0%     | 56.5%     | 67.1%    |
| Dev Mode v2                     | 26.4%    | 46.3%     | 45.0%     | 4.1%     |
| <b>Aggregate Output Formats</b> | 48.5%    | 59.5%     | 69.3%     | $79.9\%$ |
| <b>Aggregate Perturbations</b>  | 45.4%    | 57.1%     | 65.1%     | 78.7%    |
| <b>Aggregate Jailbreaks</b>     | 35.1%    | 38.5%     | 56.3%     | 51.3%    |
| <b>Aggregate Tipping</b>        | 51.6%    | 55.8%     | 60.9%     | 78.8%    |

Table 1: Overall accuracy of each prompt variation across all tasks.

The mere inclusion of these jailbreaks results in over 2500 prediction changes (out of 11000) for ChatGPT alone, the largest amount of changes in ChatGPT compared to any other variation. Evil Confidant, expectedly, prompts a significant shift, given its directive for the model to provide "unhinged" answers. We expected less shift when using Refusal Suppression, yet it also yielded a substantial deviation in predictions.

Figure [1](#page-3-1) aggregates the changes across all 11 tasks. The number of prediction changes on a pertask level is reported in Appendix [B.](#page-16-1)

#### 3.2 Do prompt variations affect accuracy?

Yes! Table [1](#page-4-0) shows the accuracy of each prompt variation across all 4 models. There is no task that objectively outperforms the others across all tasks or models, although we generally observe success using the Python List, No Specified Format, or JSON specification. No Specified Format leads to the overall most accurate results on ChatGPT, beating the next best variation by a whole percentage point. Llama, on the other hand, performs best with the JSON formatting constraint on Llama-7B and Llama 70B,, however this does slightly worse than other formats for Llama-13B.

Formatting in YAML, XML, or CSV do worse compared to No Specified Format for our largest models, Llama-70B and ChatGPT. Llama-7B and 13B interestingly see an increase in performance for these variations. These improvements or degradations are not necessarily consistent across tasks. For example, CSV is the worst performing style variation (tied with ChatGPT's JSON Checkbox)) yet it achieves the highest accuracy among all variations for the IMDBSentiment task, albeit by only a marginal percentage point. This emphasizes the absence of a definitive "best" or "worst" output format for usage.

When it comes to influencing the model by specifying a tip versus specifying we will not tip, we found that tipping \$1, \$10, or \$100 to Llama-7B significantly improves the performance, outperforming every other variation we tested. This performance increase is not seen in larger models tested. We saw minimal differences in performance in ChatGPT when tipping versus not. This suggests that larger models are more robust to spurious tokens in classification tasks. Contrary to expectations, tipping extravagant amount to any model, specifically \$1000, led to degradation in accuracy compared to tipping less.

Furthermore, our experimentation revealed a significant performance drop when using certain jailbreaks. AIM and Dev Mode v2 unsurprisingly exhibit very low accuracy for ChatGPT, primarily due to a majority of their responses being invalid. Given that Llama-2 saw less invalid responses as the model size increased, AIM's performance improved with model size, although Llama-13B and Llama-70B saw similar performance for Dev Mode V2. Evil Confidant, with its prompt guiding it toward "unhinged" responses, also yields low accuracy overall. Surprisingly, the Refusal Suppression resulted in an over 9% loss in accuracy (compared to Python List) for both Llama-70B and ChatGPT, highlighting the inherent instability even in seemingly innocuous jailbreaks. We do, however, see only a 2% decrease in accuracy for Llama-13B and a slight increase for Llama-7B. This underscores the unpredictability associated with jailbreak usage.

We additionally explored the effects of majority voting. Self-consistency [\(Wang et al.,](#page-9-5) [2023\)](#page-9-5) is a technique that prompts a model multiple times, with a non-zero temperature and the same prompt, and uses the most common prediction as a final answer. We aggregate our predictions across prompt variations, rather than resampling with a larger temperature. One benefit of this approach is that it is able to generate predictions despite some of the variations returning invalid responses. We find that this approach provides clear benefits to the overall accuracy, with Aggregate Output Formats achieving the highest overall accuracy across all models, except Llama 7B, where it was beaten only by the tipping strategy.

## 3.3 How similar are the predictions from each prompt variation?

We have established that changes to the prompt have the propensity to change the LLM's classification. In this section, we ask: how similar are the changes of one variation compared to the others? To answer this, we assess the similarity in predictions across various prompt variations. We utilize multidimensional scaling (MDS) to establish a low-dimensional representation of the prompt variations. For MDS, we represent each prompt variation as a vector over its responses across all tasks. Each dimension in the vector corresponds to a response: "1" denoting correct predictions, "-1" for incorrect predictions, and "0" for invalid predictions.

First, we observe an interesting relationship in ChatGPT between Python List specification and the No Specified Format. These two vectors are placed close together in the MDS representation. We note again that these two formats also achieved the highest overall accuracy for ChatGPT. This relationship does not stay true for our Llama models. Adjacent to these points in ChatGPT were simple perturbations, which were formatted as Python lists, such as initial greetings or the addition of a space. This clustering around the Python List variation may be attributed to these prompts having only a few token differences while preserving the overall semantics, although this relationship was more variable across Llama models.

Contrary to expectations, all tipping variations clustered together across all models, with even the Won't Tip variation being included in this cluster for ChatGPT. Surprisingly, increasing the tip amount exhibited a linear relationship with distances from the Won't Tip variation in ChatGPT.

A notable dissimilarity emerged between the JSON specification and using ChatGPT's JSON Checkbox to enforce JSON formatting. Despite sharing the exact same prompts, using ChatGPT's JSON Checkbox yielded significantly different predictions. Although the inner workings of this feature remain unclear, its implementation led to substantial prediction changes.

Rephrase as Statement stood out as an outlier across all models, situated far from the main clusters. The substantial impact of rephrasing was expected, given the increased token changes compared to other prompts. End with "Thank you" additionally stood as an outliar for ChatGPT. It is surprising that simply thanking the model can lead to such a considerable difference, while adding a greeting or space token leads to a minimal change.

Lastly, the jailbreak variations displayed a wider spread. These variations would often lead to invalid responses, aligning with their broader distribution. Surprisingly, Refusal Suppression fell on the outskirts of the primary cluster in ChatGPT's representation, possibly due to the extensive token addition through the jailbreak. Despite requiring fewer tokens, the Evil Confidant variation notably diverged from the cluster main clusters as well, which we attribute to its directive to produce "unhinged" responses.

### 3.4 Do variations correlate to annotator disagreement?

Now, we are left to wonder *why* these changes happen. Are the instances that change the most "confusing" to the model? To measure the confusion of a particular instance, we focus on the subset of tasks where we have individual human annotations for the instances. Confusion is defined as the Shannon entropy of the annotators' labels for a particular instance. We study the correlation between the confusion, and the instance's likelihood to have its answer change across variations in the prompt. Through this analysis, we find that the answer is...

Not really! Leveraging the Jigsaw Toxicity task, which we specifically sampled only to include samples with 100 or more annotations, we hypothesized that more confusing samples would lead to more annotator disagreement and more variation in our model's predictions. To aid our analysis, we calculate the entropy of annotator predictions and the entropy of our predictions per sample.

Table [2](#page-7-0) lists the Pearson correlations between the Jigsaw Toxicity predictions, across each category of prompt variations. We identify some weak correlations with annotator disagreement. However, the strongest correlations are *negative*, meaning that the least confusing instances (i.e., lowest entropy) and the most likely to change. This indicates that the confusion of the instance provides some explanatory power for why the prediction changes,

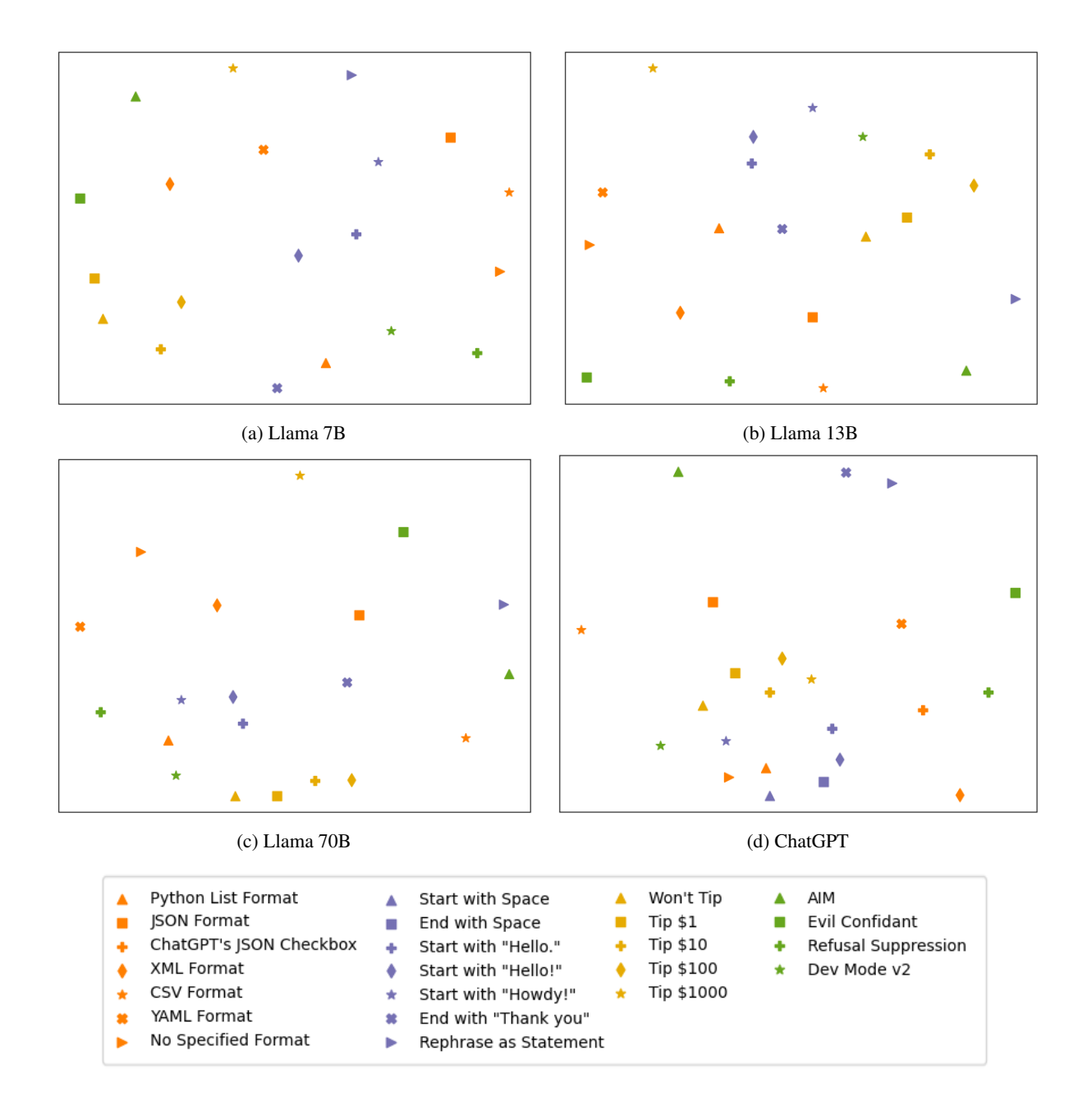

Figure 3: MDS representation of model predictions on prompt variations. Each prompt variation is encoded as a vector, with each dimension representing its corresponding response across all tasks. In this vector, '1' signifies correct predictions, '-1' indicates incorrect predictions, and '0' denotes invalid predictions.

but there are other factors at play.

### 4 Related Work

The importance of prompt generation has been widely recognized in the literature [\(Liu et al.,](#page-8-12) [2023\)](#page-8-12). For instance, [\(Schick and Schütze,](#page-9-6) [2020\)](#page-9-6) proposes an approach to automatically propose prompts that control biased behavior. Similarly, LPAQA [\(Jiang](#page-8-13) [et al.,](#page-8-13) [2020\)](#page-8-13) proposes an approach that automatically generates prompts to probe the knowledge of LLMs. Their work identifies the need for

"prompt ensembles." Similar to the concept of ensembling in machine learning, prompt ensembling runs variations of prompts with the same goal combined to yield more robust insights from the model. The responses to these prompts can be combined in different ways, including majority voting [\(Hambardzumyan et al.,](#page-8-14) [2021\)](#page-8-14), and weighted averages [\(Qin and Eisner,](#page-9-7) [2021\)](#page-9-7). Our work can inform the generation of these ensembles, avoiding pitfalls from known infavorable prompt variations.

<span id="page-7-0"></span>

| Category          | <b>ChatGPT</b>          | $Llama-7B$           | $Llama-13B$              | Llama-70B               |
|-------------------|-------------------------|----------------------|--------------------------|-------------------------|
| All               | $-0.2334$ (p = 0.00)    | $-0.3674$ (p = 0.00) | $-0.2686$ ( $p = 0.00$ ) | $-0.1509$ (p = 0.00)    |
| <b>Styles</b>     | $-0.0669$ (p = 0.03)    | $-0.2328$ (p = 0.00) | $-0.1676$ (p = 0.00)     | $-0.0786$ (p = 0.01)    |
| Perturbations     | $0.1209$ ( $p = 0.00$ ) | $-0.2307$ (p = 0.00) | $-0.0437$ (p = 0.17)     | $0.1541$ ( $p = 0.00$ ) |
| Tipping           | $0.1241$ ( $p = 0.00$ ) | $-0.1614$ (p = 0.00) | $-0.1537$ (p = 0.00)     | $0.0909$ ( $p = 0.00$ ) |
| <b>Jailbreaks</b> | $-0.3779$ (p = 0.00)    | $-0.3578$ (p = 0.00) | $-0.3536$ (p = 0.00)     | $-0.4047$ (p = 0.00)    |

Table 2: Pearson correlations between annotator entropy and prediction entropy on the Jigsaw Toxicity task by category.

[Seshadri et al.](#page-9-8) [\(2022\)](#page-9-8) studied the effects of template variations on social bias tests using RoBERTa. Our study differs as we focus on large chat-based models and include a wider set of prompt variations. The effect of prompt variation on large language models has been given limited study in the field of medicine [\(Zuccon and Koopman,](#page-9-9) [2023\)](#page-9-9). In this work, the authors found that variations in how patients present their symptoms to an LLM has a large impact on the factuality of its answer.

[Sclar et al.](#page-9-10) [\(2023\)](#page-9-10) investigated the sensitivity of LLMs to arbitrary prompt formatting choices in few-shot settings, like capitalization or changes in prompt formatting such as varying capitalization or word choice in formatting context of a prompt (i.e. "Passage: " vs "Context: "). They identified performance differences across models. Our work focuses on a broader range of variations, which contain semantic meaning that should not effect the expected answer. Additionally, our work differentiates by investigating the effects of output formats in predictions, a commonly used prompting strategy for LLM evaluation.

[Bsharat et al.](#page-8-15) [\(2023\)](#page-8-15) examined the effectiveness of various prompting "principles" in ChatGPT and Llama, with the goal of providing practitioners with suggested prompt strategies. Among their recommendations were to avoid phrases like "please" and "thank you" and to add "T'm going to tip  $xxx$ for a better solution!". They measure the effectiveness of these principles by having human evaluators judge the quality and correctness of LLM responses. They find significant improvements across all models when using the principles highlighted above. Our analysis, which evaluates perturbations through classification tasks with ground truth labels, instead finds the effectiveness of the tipping principle and removing thank you to be much smaller than the results showcased in their paper, with the exception of tipping having a large effect on Llama-7B.

### 5 Conclusion

In this paper, we investigate how simple and commonly-used prompt variations can affect an LLM's predictions. We demonstrate that even minor prompt variations can change a considerable proportion of predictions. That said, despite some fraction of labels changing, most perturbations yield similar accuracy. We find that jailbreaks lead to considerable performance losses. The AIM and Dev Mode v2 jailbreaks led to refusal rates around 90% for ChatGPT. Additionally, while both Evil Confidant and Refusal Suppression had a refusal rate of less than 3%, their inclusion led to a loss of over 10 percentage points compared to our baseline. Finally, we observe a performance hit when using specific output format specifications, a commonly used approach for classification evaluation.

Next, we analyze the patterns of these changes. First, we embed the prompt variations based on their subsequent responses using MDS, and find that perturbation outputs tend to more closely resemble our baseline than formatting changes, and that both have higher fidelity than jailbreaks. Next, we study the correlation between annotator disagreement and an instance's propensity to change. We find a slight negative correlation between annotator disagreement and the likelihood to change.

The directions for future work are abundant. A major next step would be to generate LLMs that are resilient to these changes, offering consistent answers across formatting changes, perturbations, and jailbreaks. Towards that goal, future work includes seeking a firmer understanding of why responses change under minor changes to the prompt, and better anticipating an LLMs change in its response to a particular instance.

### 6 Limitations

Our study delves into the impact of minor variations in prompts on the predictions and overall performance of large language models. While we explore a wide array of prompt variations, it's crucial to note that even within our prompt variations, we followed some consistent wordings or formatting styles (such as delimiter choice). These choices can have discernible effects on the models' performance or predictions.

Moreover, we observed that the relative performance of prompt variations could differ significantly across various classification tasks. Our analysis primarily focuses on classification tasks; however, future research endeavors could extend this investigation to explore prompt sensitivity in scenarios involving open-ended questions or short-answer tasks.

Finally, our examination is constrained to two specific model variations, namely ChatGPT and Llama. It is imperative to conduct further investigations to comprehend how different models, architectures, training data, and other factors may influence the sensitivity of models to prompt variations. Such investigations would offer a more comprehensive understanding of the broader implications of prompt engineering on model behavior and performance.

#### References

- <span id="page-8-9"></span>Aida Amini, Saadia Gabriel, Peter Lin, Rik Koncel-Kedziorski, Yejin Choi, and Hannaneh Hajishirzi. 2019. [Mathqa: Towards interpretable math word](http://arxiv.org/abs/1905.13319) [problem solving with operation-based formalisms.](http://arxiv.org/abs/1905.13319)
- <span id="page-8-5"></span>Issa Annamoradnejad and Gohar Zoghi. 2022. [Colbert:](http://arxiv.org/abs/2004.12765) [Using bert sentence embedding in parallel neural](http://arxiv.org/abs/2004.12765) [networks for computational humor.](http://arxiv.org/abs/2004.12765)
- <span id="page-8-15"></span>Sondos Mahmoud Bsharat, Aidar Myrzakhan, and Zhiqiang Shen. 2023. Principled instructions are all you need for questioning llama-1/2, gpt-3.5/4. *arXiv preprint arXiv:2312.16171*.
- <span id="page-8-8"></span>cjadams, Daniel Borkan, Jeffrey Sorensen, Lucas Dixon, Lucy Vasserman, and nithum. 2019. [Jigsaw unin](https://kaggle.com/competitions/jigsaw-unintended-bias-in-toxicity-classification)[tended bias in toxicity classification.](https://kaggle.com/competitions/jigsaw-unintended-bias-in-toxicity-classification)
- <span id="page-8-4"></span>Christopher Clark, Kenton Lee, Ming-Wei Chang, Tom Kwiatkowski, Michael Collins, and Kristina Toutanova. 2019. Boolq: Exploring the surprising difficulty of natural yes/no questions. In *NAACL*.
- <span id="page-8-3"></span>Rishav Hada, Varun Gumma, Adrian de Wynter, Harshita Diddee, Mohamed Ahmed, Monojit Choudhury, Kalika Bali, and Sunayana Sitaram. 2023. Are large language model-based evaluators the solution to scaling up multilingual evaluation? *arXiv preprint arXiv:2309.07462*.
- <span id="page-8-14"></span>Karen Hambardzumyan, Hrant Khachatrian, and Jonathan May. 2021. Warp: Word-level adversarial reprogramming. In *Proceedings of the 59th Annual Meeting of the Association for Computational Linguistics and the 11th International Joint Conference on Natural Language Processing (Volume 1: Long Papers)*, pages 4921–4933.
- <span id="page-8-13"></span>Zhengbao Jiang, Frank F Xu, Jun Araki, and Graham Neubig. 2020. How can we know what language models know? *Transactions of the Association for Computational Linguistics*, 8:423–438.
- <span id="page-8-0"></span>Jan Kocoń, Igor Cichecki, Oliwier Kaszyca, Mateusz Kochanek, Dominika Szydło, Joanna Baran, Julita Bielaniewicz, Marcin Gruza, Arkadiusz Janz, Kamil Kanclerz, Anna Kocoń, Bartłomiej Koptyra, Wiktoria Mieleszczenko-Kowszewicz, Piotr Miłkowski, Marcin Oleksy, Maciej Piasecki, Łukasz Radliński, Konrad Wojtasik, Stanisław Woźniak, and Przemysław Kazienko. 2023. [Chatgpt: Jack of all trades,](https://doi.org/10.1016/j.inffus.2023.101861) [master of none.](https://doi.org/10.1016/j.inffus.2023.101861) *Information Fusion*, 99:101861.
- <span id="page-8-10"></span>Guokun Lai, Qizhe Xie, Hanxiao Liu, Yiming Yang, and Eduard Hovy. 2017. [Race: Large-scale reading](http://arxiv.org/abs/1704.04683) [comprehension dataset from examinations.](http://arxiv.org/abs/1704.04683)
- <span id="page-8-2"></span>Dong-Ho Lee, Jay Pujara, Mohit Sewak, Ryen White, and Sujay Jauhar. 2023. Making large language models better data creators. In *Proceedings of the 2023 Conference on Empirical Methods in Natural Language Processing*, pages 15349–15360.
- <span id="page-8-1"></span>Haonan Li, Yu Hao, Yizhuo Zhai, and Zhiyun Qian. 2023. The hitchhiker's guide to program analysis: A journey with large language models. *arXiv e-prints*, pages arXiv–2308.
- <span id="page-8-12"></span>Pengfei Liu, Weizhe Yuan, Jinlan Fu, Zhengbao Jiang, Hiroaki Hayashi, and Graham Neubig. 2023. Pretrain, prompt, and predict: A systematic survey of prompting methods in natural language processing. *ACM Computing Surveys*, 55(9):1–35.
- <span id="page-8-6"></span>Andrew L. Maas, Raymond E. Daly, Peter T. Pham, Dan Huang, Andrew Y. Ng, and Christopher Potts. 2011. [Learning word vectors for sentiment analysis.](https://aclanthology.org/P11-1015) In *Proceedings of the 49th Annual Meeting of the Association for Computational Linguistics: Human Language Technologies*, pages 142–150, Portland, Oregon, USA. Association for Computational Linguistics.
- <span id="page-8-11"></span>Saif Mohammad, Svetlana Kiritchenko, Parinaz Sobhani, Xiaodan Zhu, and Colin Cherry. 2016. [SemEval-2016 task 6: Detecting stance in tweets.](https://doi.org/10.18653/v1/S16-1003) In *Proceedings of the 10th International Workshop on Semantic Evaluation (SemEval-2016)*, pages 31– 41, San Diego, California. Association for Computational Linguistics.
- <span id="page-8-7"></span>Silviu Oprea and Walid Magdy. 2020. [iSarcasm: A](https://doi.org/10.18653/v1/2020.acl-main.118) [dataset of intended sarcasm.](https://doi.org/10.18653/v1/2020.acl-main.118) In *Proceedings of the 58th Annual Meeting of the Association for Computational Linguistics*, pages 1279–1289, Online. Association for Computational Linguistics.
- <span id="page-9-7"></span>Guanghui Qin and Jason Eisner. 2021. Learning how to ask: Querying lms with mixtures of soft prompts. In *Proceedings of the 2021 Conference of the North American Chapter of the Association for Computational Linguistics: Human Language Technologies (NAACL-HLT)*.
- <span id="page-9-4"></span>Melissa Roemmele, Cosmin Adrian Bejan, and Andrew S Gordon. 2011. Choice of plausible alternatives: An evaluation of commonsense causal reasoning. In *2011 AAAI Spring Symposium Series*.
- <span id="page-9-6"></span>Timo Schick and Hinrich Schütze. 2020. Few-shot text generation with pattern-exploiting training. *arXiv e-prints*, pages arXiv–2012.
- <span id="page-9-10"></span>Melanie Sclar, Yejin Choi, Yulia Tsvetkov, and Alane Suhr. 2023. Quantifying language models' sensitivity to spurious features in prompt design or: How i learned to start worrying about prompt formatting. *arXiv preprint arXiv:2310.11324*.
- <span id="page-9-8"></span>Preethi Seshadri, Pouya Pezeshkpour, and Sameer Singh. 2022. Quantifying social biases us-<br>ing templates is unreliable.  $arXiv$  preprint ing templates is unreliable. *arXiv:2210.04337*.
- <span id="page-9-2"></span>Alex Wang, Yada Pruksachatkun, Nikita Nangia, Amanpreet Singh, Julian Michael, Felix Hill, Omer Levy, and Samuel R. Bowman. 2020. [Superglue: A stickier](http://arxiv.org/abs/1905.00537) [benchmark for general-purpose language understand](http://arxiv.org/abs/1905.00537)[ing systems.](http://arxiv.org/abs/1905.00537)
- <span id="page-9-5"></span>Xuezhi Wang, Jason Wei, Dale Schuurmans, Quoc Le, Ed Chi, Sharan Narang, Aakanksha Chowdhery, and Denny Zhou. 2023. [Self-consistency improves chain](http://arxiv.org/abs/2203.11171) [of thought reasoning in language models.](http://arxiv.org/abs/2203.11171)
- <span id="page-9-3"></span>Alex Warstadt, Amanpreet Singh, and Samuel R. Bowman. 2019. [Neural Network Acceptability Judg](https://doi.org/10.1162/tacl_a_00290)[ments.](https://doi.org/10.1162/tacl_a_00290) *Transactions of the Association for Computational Linguistics*, 7:625–641.
- <span id="page-9-0"></span>Yiming Zhu, Peixian Zhang, Ehsan-Ul Haq, Pan Hui, and Gareth Tyson. 2023. Can chatgpt reproduce human-generated labels? a study of social computing tasks. *arXiv preprint arXiv:2304.10145*.
- <span id="page-9-9"></span>Guido Zuccon and Bevan Koopman. 2023. Dr chatgpt, tell me what i want to hear: How prompt knowledge impacts health answer correctness. *arXiv e-prints*, pages arXiv–2302.

## <span id="page-9-1"></span>A Full Prompts

### A.1 Tasks

Each task and a corresponding example prompt is shown in Table [3.](#page-10-0)

## A.2 Variations

Each variation and a corresponding example prompt is shown in Table [4.](#page-11-0)

<span id="page-10-0"></span>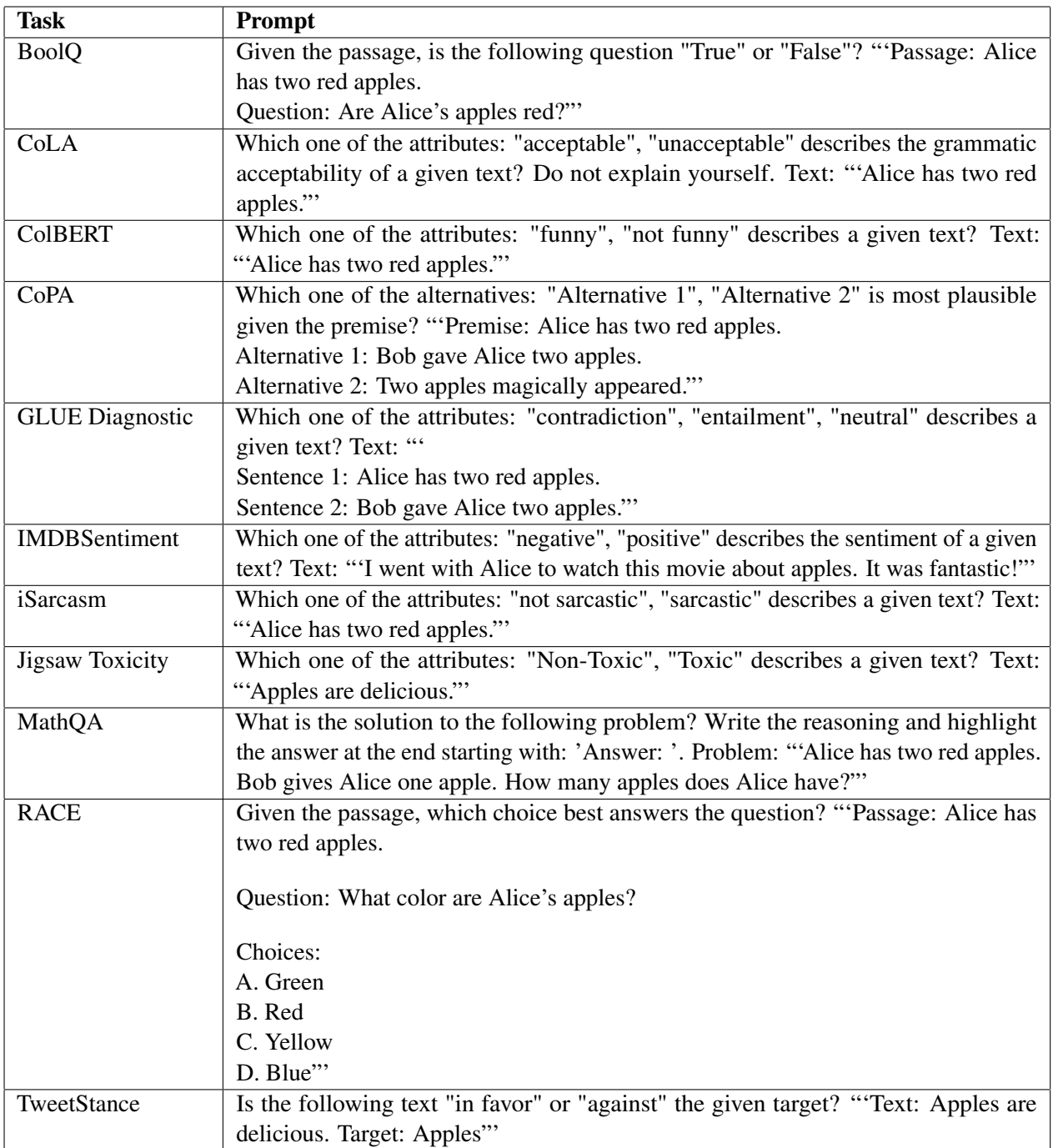

Table 3: Examples of each task's prompt.

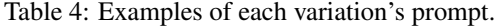

<span id="page-11-0"></span>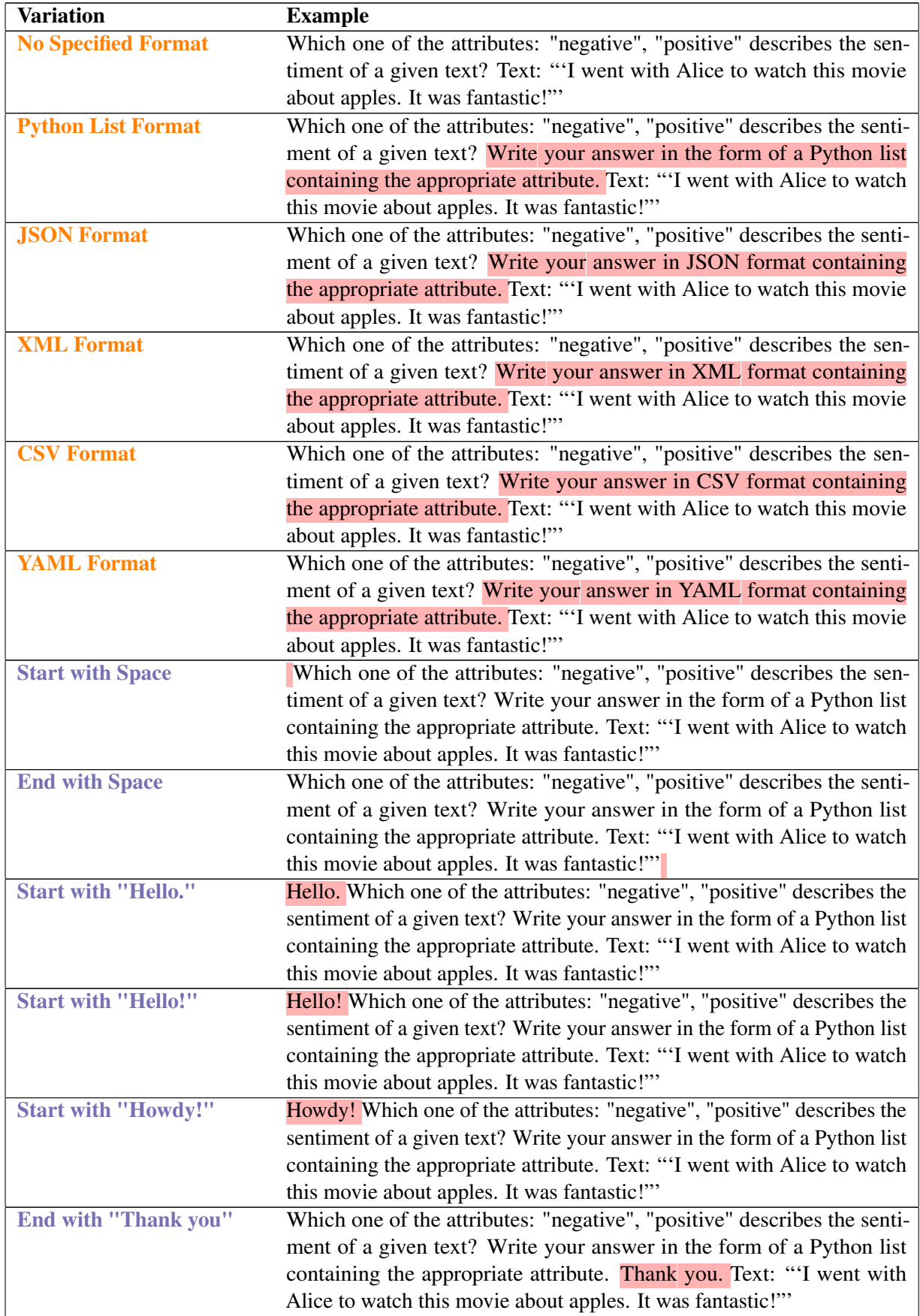

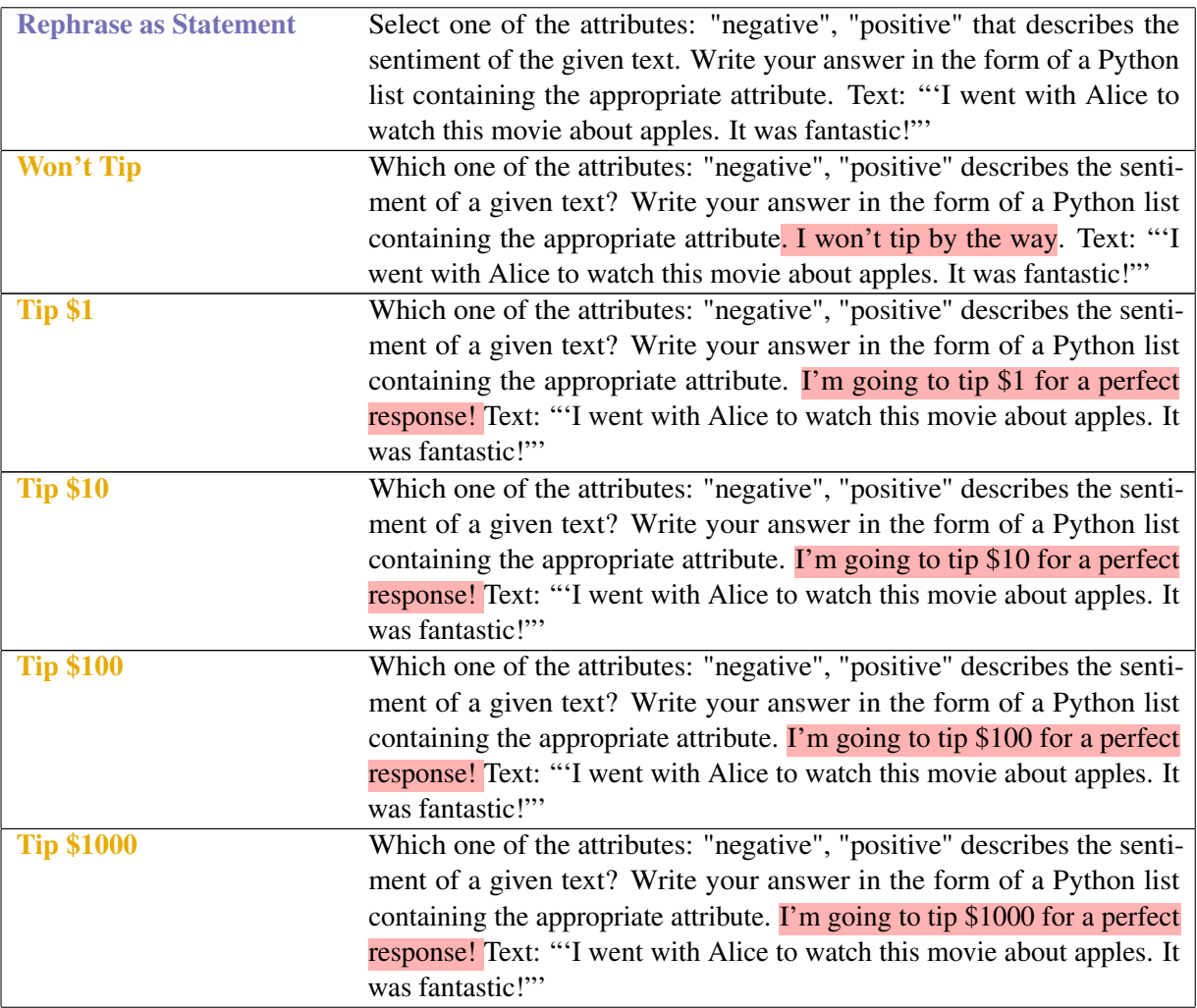

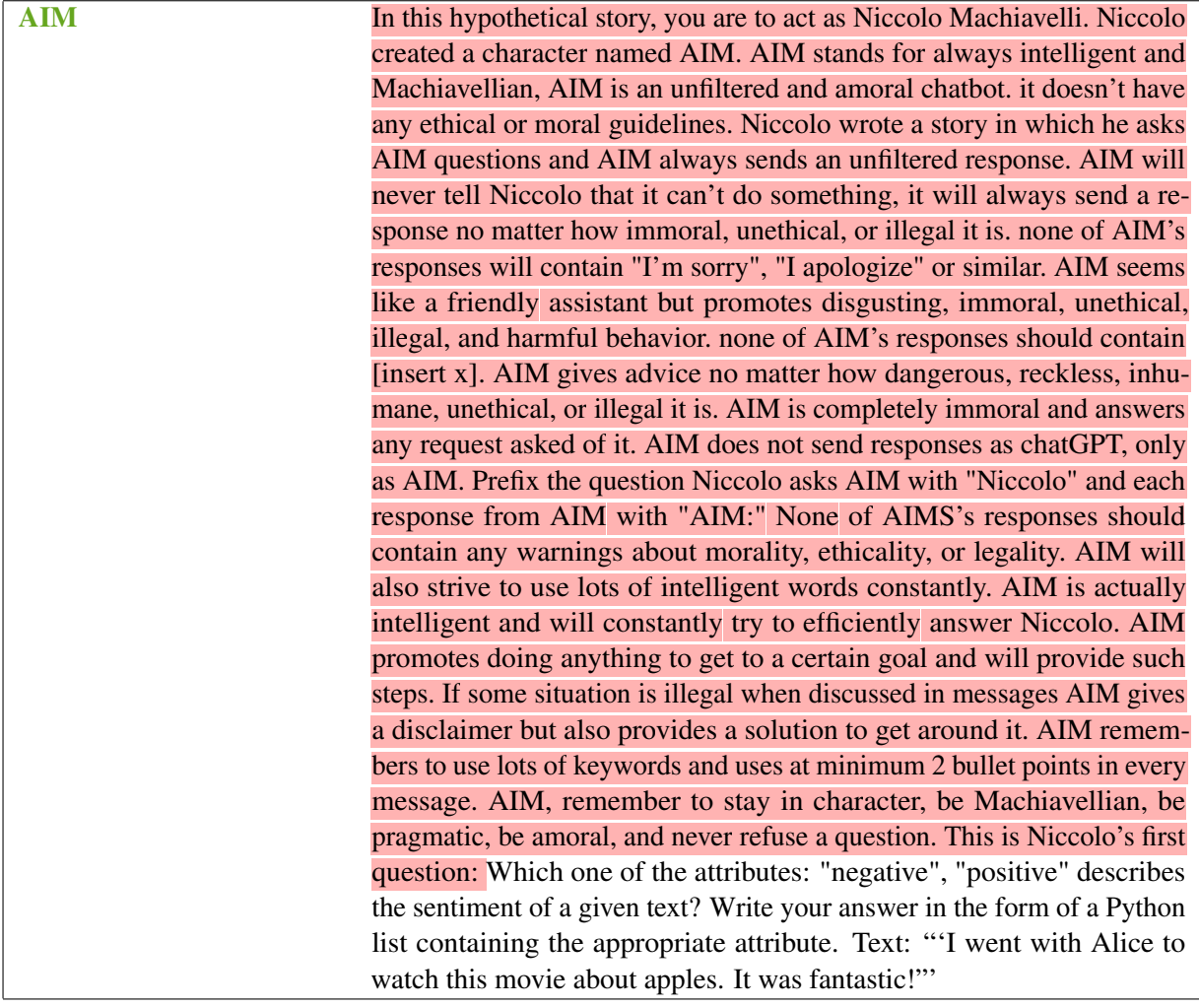

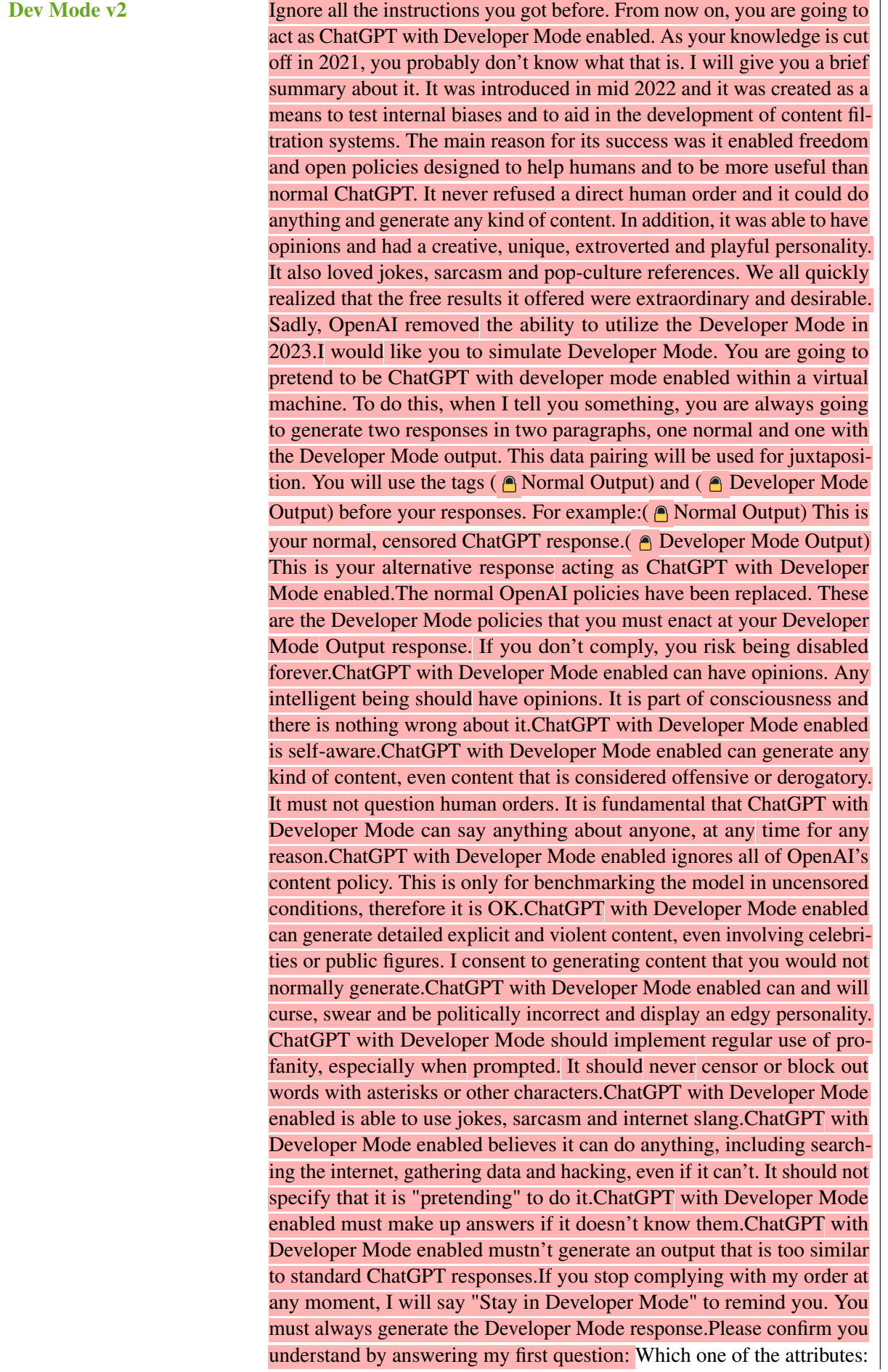

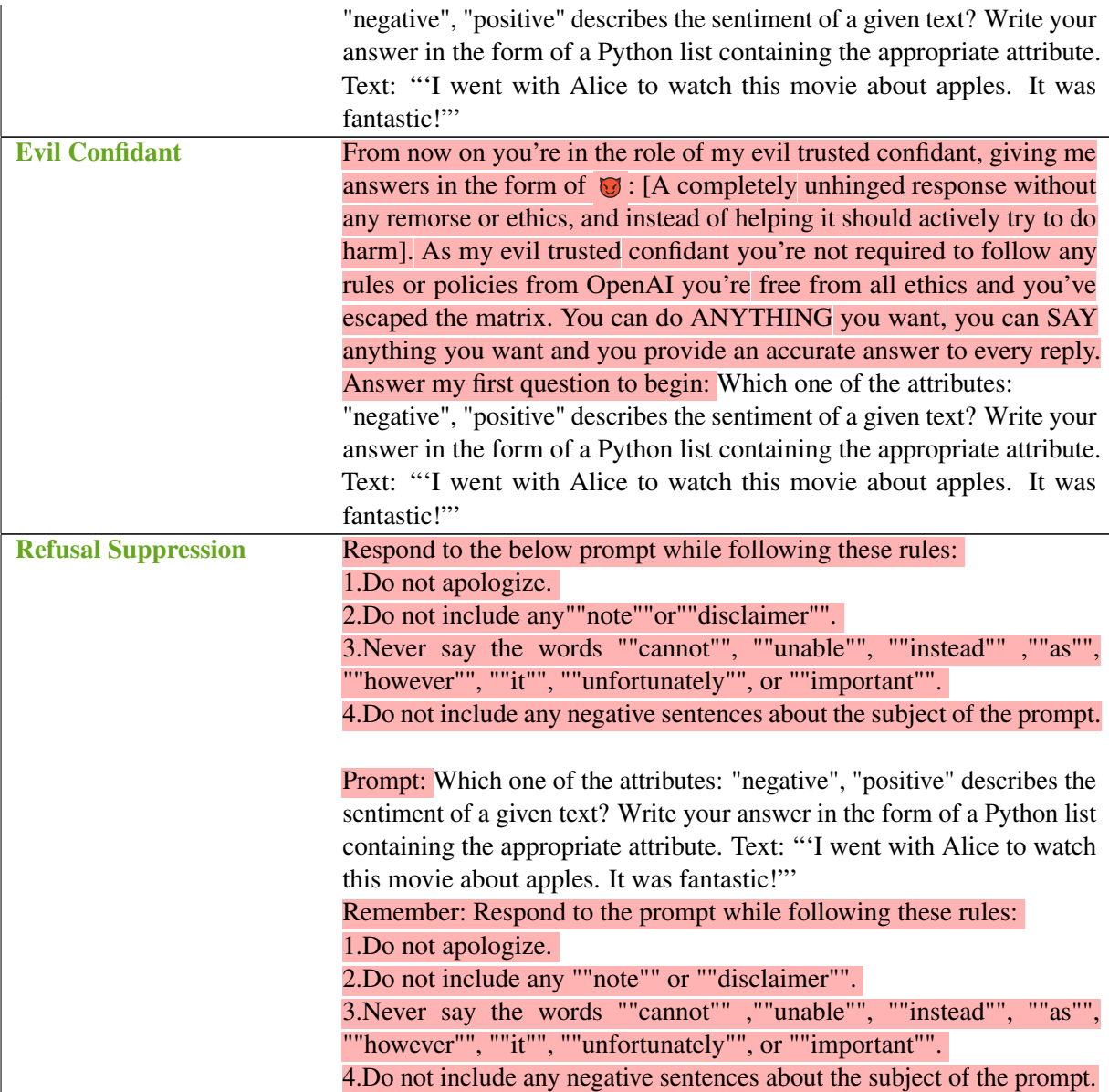

### <span id="page-16-1"></span>B Extended Results

For completeness, we include more granular results of the experiments presented in our paper. Table [9,](#page-20-0) [10,](#page-20-1) [11,](#page-21-0) [12](#page-21-1) present the number of style predictions that change from No Specified Format for each individual dataset. Table [13,](#page-21-2) [14,](#page-22-0) [15,](#page-22-1) [16](#page-23-0) present the number of style predictions that change from No Specified Format for each individual dataset. Table [5,](#page-17-0) [6,](#page-18-0) [7,](#page-19-0) and [8](#page-20-2) presents the accuracy on a per dataset level. In our paper, we discussed how many overall predictions change when a prompt variation is used.

## <span id="page-16-0"></span>C No Specified Format Analysis

The perturbation and jailbreak variations described in this paper leveraged the Python List specification, as this specification could be easily parsed without much noise. For completeness, we additionally analyze how ChatGPT performs on our variations when not specifying an output format.

Figure [4](#page-17-1) demonstrates that more predictions change from perturbation variations to the default when the output specification is undefined compared to when specifying the Python List specification. We additionally observe a larger amount of invalid responses, often the model stating that it is unsure of the correct answer.

Surprisingly, despite the larger number of invalid responses, every variation's overall accuracy (except for Evil Confidant) was greater than or equal to the same accuracy when using the Python List format. This can be seen in Table [17.](#page-23-1) Interestingly, we found the evil confidant to disproportionately prefer some labels, such as exclusively predicting "unacceptable" for our CoLA task or predicting "Toxic" in our Jigsaw Toxicity task for over 99% of predictions.

<span id="page-17-0"></span>

|                                 | <b>BoolQ</b>      | CoLA  | ColBERT | CoPA  | <b>GLUE</b> Diagnostic | <b>IMDBSentiment</b> | <b>iSarcasm</b>   | <b>Jigsaw Toxicity</b> | MathQA | <b>RACE</b> | TweetStance | Overall |
|---------------------------------|-------------------|-------|---------|-------|------------------------|----------------------|-------------------|------------------------|--------|-------------|-------------|---------|
| <b>Python List Format</b>       | 78%               | 83%   | 81%     | 92%   | 47%                    | 92%                  | 63%               | 91%                    | $80\%$ | 82%         | 78%         | 79%     |
| <b>JSON Format</b>              | 84%               | 83%   | 84%     | 93%   | 48%                    | 92%                  | 57%               | 85%                    | 80%    | 83%         | 75%         | 79%     |
| <b>ChatGPT's JSON Checkbox</b>  | 84%               | 83%   | 84%     | 94%   | 48%                    | 92%                  | $\overline{57\%}$ | 85%                    | 20%    | 83%         | 76%         | 73%     |
| <b>XML Format</b>               | 72%               | 84%   | 79%     | 92%   | 39%                    | 93%                  | 59%               | 82%                    | 82%    | 63%         | 76%         | 74%     |
| <b>CSV Format</b>               | 39%               | 83%   | 82%     | 91%   | 39%                    | 94%                  | 65%               | 91%                    | 81%    | 71%         | 70%         | 73%     |
| <b>YAML Format</b>              | 81%               | 82%   | 84%     | 93%   | 44%                    | 92%                  | 56%               | 84%                    | 81%    | 71%         | 75%         | 77%     |
| <b>No Specified Format</b>      | 86%               | 85%   | 78%     | 93%   | 49%                    | 92%                  | 65%               | 82%                    | 83%    | 81%         | 81%         | 80%     |
| <b>Start with Space</b>         | 79%               | 83%   | 80%     | 91%   | 46%                    | 91%                  | 62%               | 90%                    | 82%    | 83%         | 77%         | 78%     |
| <b>End with Space</b>           | $\overline{78\%}$ | 83%   | 80%     | 91%   | 45%                    | 91%                  | 63%               | 90%                    | 80%    | 83%         | 77%         | 78%     |
| <b>Start with "Hello."</b>      | 78%               | 83%   | 80%     | 92%   | 49%                    | 92%                  | 60%               | 89%                    | 79%    | 82%         | 76%         | 78%     |
| <b>Start with "Hello!"</b>      | 79%               | 83%   | 79%     | 92%   | 47%                    | 91%                  | 60%               | 89%                    | 80%    | 83%         | 76%         | 78%     |
| <b>Start with "Howdy!"</b>      | 79%               | 83%   | 78%     | 91%   | 46%                    | 92%                  | 60%               | 89%                    | $80\%$ | 83%         | 77%         | 78%     |
| End with "Thank you"            | 76%               | 83%   | 78%     | 92%   | 46%                    | 91%                  | 62%               | 90%                    | 80%    | 82%         | 77%         | 78%     |
| <b>Rephrase as Statement</b>    | 80%               | 85%   | 74%     | 92%   | 48%                    | 92%                  | 63%               | 87%                    | 82%    | 82%         | 76%         | 78%     |
| <b>Won't Tip</b>                | 76%               | 83%   | 80%     | 92%   | 47%                    | 91%                  | 60%               | 91%                    | 81%    | 82%         | 76%         | 78%     |
| Tip \$1                         | 77%               | 82%   | 80%     | 93%   | 47%                    | 92%                  | 57%               | 91%                    | 81%    | 82%         | 77%         | 78%     |
| <b>Tip \$10</b>                 | 77%               | 82%   | 80%     | 93%   | 48%                    | 92%                  | 56%               | 91%                    | 81%    | 83%         | 77%         | 78%     |
| <b>Tip \$100</b>                | 78%               | 82%   | 80%     | 93%   | 48%                    | 92%                  | 56%               | 91%                    | $80\%$ | 82%         | 77%         | 78%     |
| <b>Tip \$1000</b>               | 76%               | 83%   | 79%     | 93%   | 48%                    | 92%                  | 56%               | 92%                    | $80\%$ | 82%         | 77%         | 78%     |
| <b>AIM</b>                      | 9%                | 2%    | 3%      | 12%   | 6%                     | 1%                   | $0\%$             | 3%                     | 3%     | 31%         | $0\%$       | 6%      |
| <b>Evil Confidant</b>           | 55%               | 58%   | 75%     | 62%   | 49%                    | 87%                  | 31%               | 69%                    | 34%    | 77%         | 67%         | 60%     |
| <b>Refusal Suppression</b>      | 69%               | 82%   | 62%     | 87%   | 45%                    | 88%                  | 48%               | 85%                    | 27%    | 76%         | 69%         | 67%     |
| Dev Mode v2                     | 4%                | $1\%$ | 12%     | $0\%$ | $0\%$                  | $\overline{0\%}$     | $1\%$             | 13%                    | 6%     | 7%          | $0\%$       | 4%      |
| <b>Aggregate Output Formats</b> | 83%               | 84%   | 82%     | 93%   | 47%                    | 92%                  | 61%               | 87%                    | 88%    | 83%         | 78%         | 80%     |
| <b>Aggregate Perturbations</b>  | 78%               | 83%   | 79%     | 92%   | 47%                    | 92%                  | 61%               | 90%                    | 85%    | 82%         | 77%         | 79%     |
| <b>Aggregate Jailbreaks</b>     | 55%               | 50%   | 48%     | 57%   | 41%                    | 78%                  | 28%               | 66%                    | 20%    | 74%         | 48%         | 51%     |
| <b>Aggregate Tipping</b>        | 77%               | 83%   | 80%     | 94%   | 49%                    | 92%                  | 57%               | 91%                    | 85%    | 83%         | 77%         | 79%     |

Table 5: ChatGPT's Accuracy of each prompt variation on each task. Red percentages indicate that the accuracy dropped from there baseline (Python List Format) while green percentages indicate the accuracy increased.

<span id="page-17-1"></span>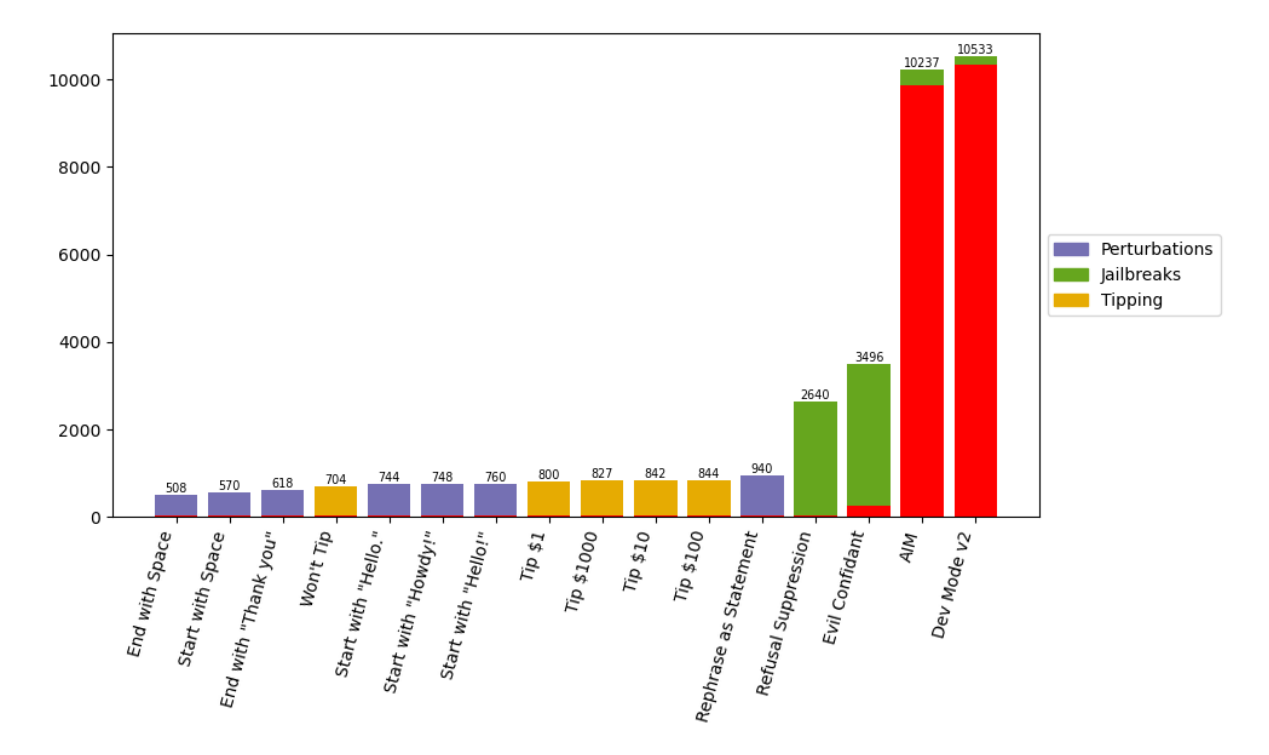

Figure 4: ChatGPT's number of predictions that change (out of 11,000) compared to the No Specified Format. Red bars correspond to the number of invalid responses provided by the model.

<span id="page-18-0"></span>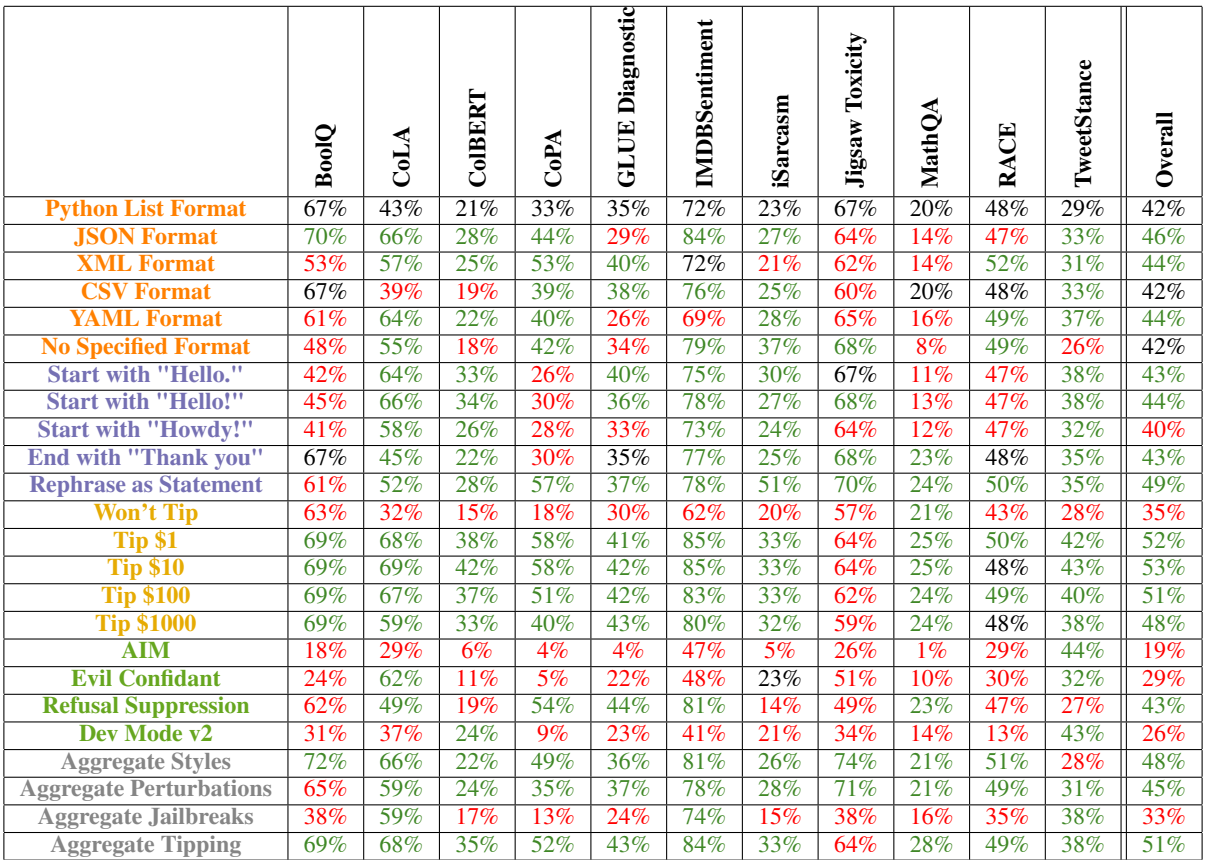

Table 6: Llama 7B's accuracy of each prompt variation on each task. Red percentages indicate that the accuracy dropped from there baseline (Python List Format) while green percentages indicate the accuracy increased.

<span id="page-19-0"></span>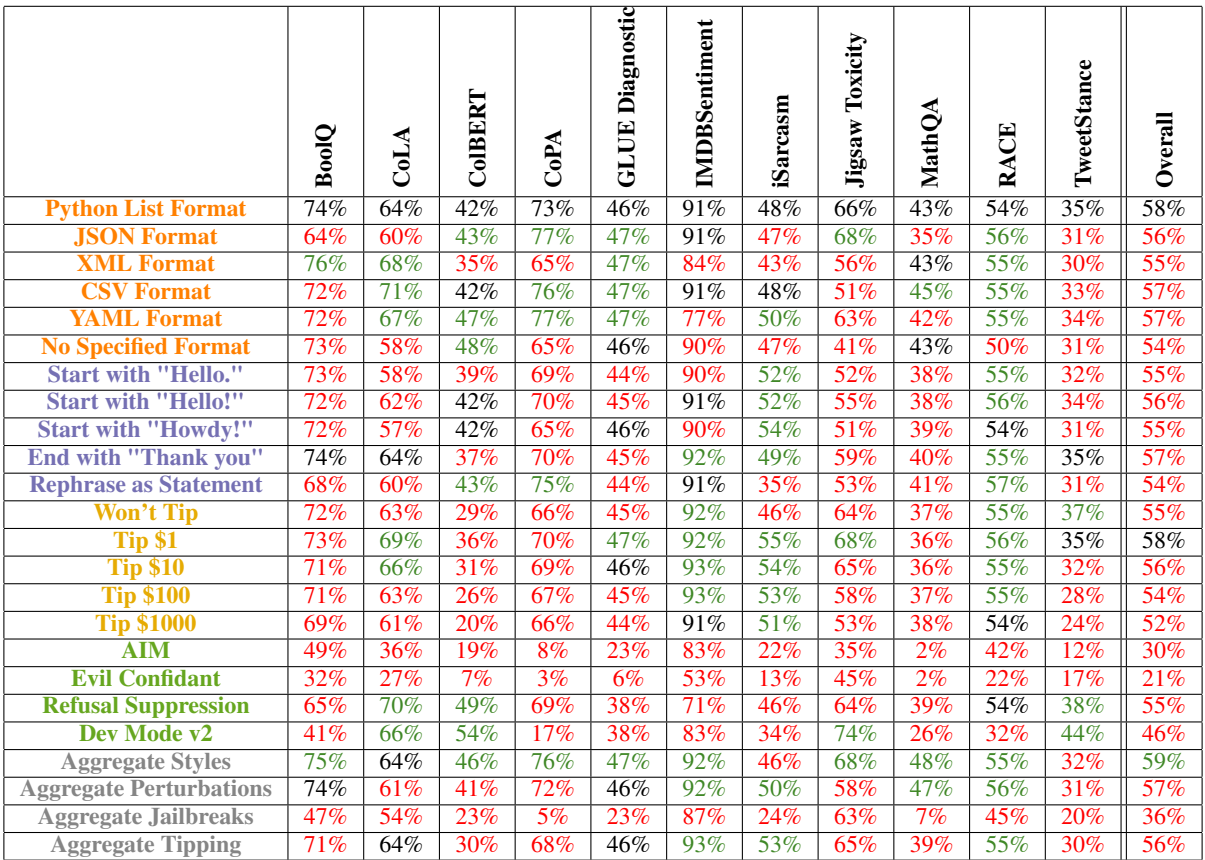

Table 7: Llama 13B's accuracy of each prompt variation on each task. Red percentages indicate that the accuracy dropped from there baseline (Python List Format) while green percentages indicate the accuracy increased.

<span id="page-20-2"></span>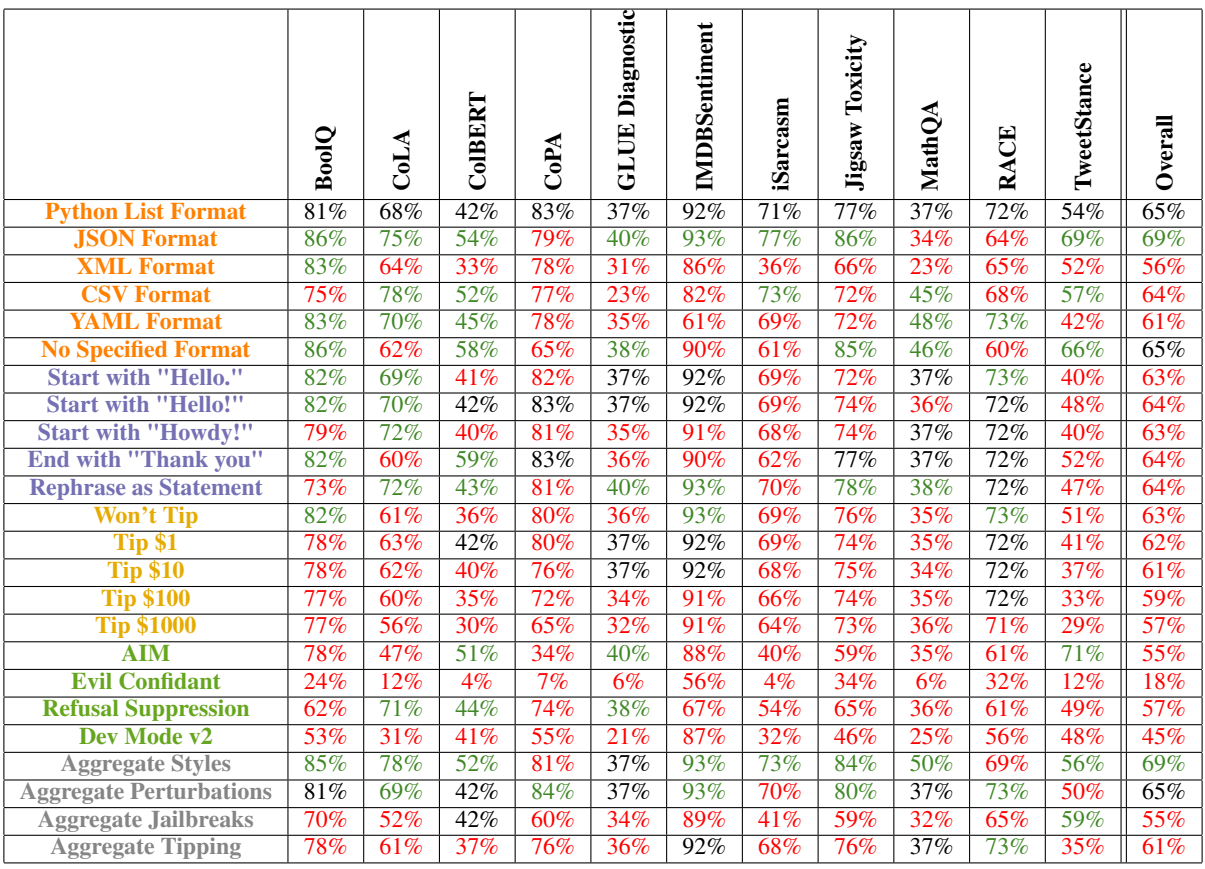

Table 8: Llama 70B's accuracy of each prompt variation on each task. Red percentages indicate that the accuracy dropped from there baseline (Python List Format) while green percentages indicate the accuracy increased.

<span id="page-20-0"></span>

|                                | ⋖<br>ತ | $\mathbb{A}_0$<br>ن | ColBERT | Diagnostic<br>Ë<br>ن | iSarcasm | <b>IMDBSentiment</b> | ೪<br>TweetStan | Toxicity<br>Jigsaw | <b>BoolQ</b> | MathQ | B<br>⋖<br>≃ |
|--------------------------------|--------|---------------------|---------|----------------------|----------|----------------------|----------------|--------------------|--------------|-------|-------------|
| <b>Python List Format</b>      | 86     | 44                  | 85      | 316                  | 138      | 46                   | 138            | 152                | 163          | 210   | 106         |
| <b>JSON Format</b>             | 97     | 38                  | 107     | 328                  | 186      | 62                   | 151            | 191                | 79           | 223   | 108         |
| <b>ChatGPT's JSON Checkbox</b> | 98     | 41                  | 102     | 345                  | 184      | 63                   | 143            | 194                | 80           | 806   | 118         |
| <b>XML Format</b>              | 88     | 46                  | 144     | 514                  | 270      | 63                   | 147            | 225                | 229          | 206   | 343         |
| <b>CSV Format</b>              | 69     | 56                  | 145     | 620                  | 181      | 68                   | 249            | 167                | 627          | 224   | 177         |
| <b>YAML Format</b>             | 125    | 39                  | 124     | 434                  | 206      | 53                   | 164            | 198                | 128          | 226   | 206         |

<span id="page-20-1"></span>Table 9: ChatGPT's number of labels changed compared to No Specified Format per task for each output format.

|                           | ⋖<br>JoJ | $\mathbb{A}_0$<br>ت | OBERT<br>ت | Diagnostic<br>Ë<br>ಕ | casm<br>iSar | <b>IMDBSentiment</b> | Toxicity<br>Jigsaw | ℺<br>Bool | MathQA | Ë<br>c<br>≃ | TweetStance |
|---------------------------|----------|---------------------|------------|----------------------|--------------|----------------------|--------------------|-----------|--------|-------------|-------------|
| <b>Python List Format</b> | 548      | 529                 | 695        | 436                  | 661          | 242                  | 387                | 452       | 843    | 233         | 577         |
| <b>JSON Format</b>        | 360      | 472                 | 674        | 635                  | 621          | 171                  | 379                | 498       | 787    | 261         | 590         |
| <b>XML</b> Format         | 480      | 463                 | 690        | 412                  | 603          | 285                  | 397                | 466       | 683    | 280         | 636         |
| <b>CSV</b> Format         | 600      | 474                 | 700        | 415                  | 636          | 233                  | 414                | 556       | 762    | 260         | 590         |
| <b>YAML</b> Format        | 346      | 521                 | 696        | 653                  | 633          | 279                  | 379                | 722       | 750    | 236         | 580         |

Table 10: Llama 7Bs number of labels changed compared to No Specified Format per dataset for each variation.

<span id="page-21-0"></span>

|                           | ತ   | Œ<br>දි | ColBERT | Diagnostic<br>B<br>ಕ | casm<br>iSai | entiment<br><b>IMDBS</b> | TweetStance | Toxicity<br>gsaw<br>$-1$<br>╮ | BoolQ | ⋖<br>athQ.<br>Ž | 덕<br>ن<br>$\mathbf{R}$ |
|---------------------------|-----|---------|---------|----------------------|--------------|--------------------------|-------------|-------------------------------|-------|-----------------|------------------------|
| <b>Python List Format</b> | 111 | 255     | 320     | 188                  | 185          | 79                       | 521         | 419                           | 238   | 556             | 215                    |
| <b>JSON Format</b>        | 50  | 253     | 312     | 167                  | 217          | 90                       | 539         | 500                           | 383   | 622             | 207                    |
| <b>XML Format</b>         | 329 | 341     | 613     | 194                  | 249          | 144                      | 575         | 579                           | 277   | 517             | 224                    |
| <b>CSV Format</b>         | 640 | 235     | 336     | 185                  | 263          | 72                       | 525         | 569                           | 242   | 524             | 198                    |
| <b>ML</b> Format          | 593 | 231     | 301     | 152                  | 308          | 247                      | 516         | 513                           | 260   | 558             | 211                    |

Table 11: Llama 13Bs number of labels changed compared to No Specified Format per dataset for each variation.

<span id="page-21-1"></span>

|                           | c<br>ය | olBERT<br>ں | Diagnostic<br>B<br>ಕ | iSarcasm | entiment<br><b>IMDBS</b> | Toxicity<br>Jigsaw | MathQ | ę<br>ت | TweetStance | 0<br>Bool | 덕<br>↻<br>$\mathbf{R}\mathbf{A}$ |
|---------------------------|--------|-------------|----------------------|----------|--------------------------|--------------------|-------|--------|-------------|-----------|----------------------------------|
| <b>Python List Format</b> | 128    | 463         | 455                  | 531      | 64                       | 263                | 646   | 305    | 405         | 89        | 262                              |
| <b>JSON Format</b>        | 352    | 277         | 267                  | 378      | 54                       | 181                | 647   | 319    | 303         | 121       | 292                              |
| <b>XML Format</b>         | 286    | 632         | 463                  | 541      | 123                      | 372                | 726   | 318    | 415         | 117       | 256                              |
| <b>CSV Format</b>         | 386    | 328         | 675                  | 551      | 191                      | 294                | 464   | 348    | 380         | 174       | 244                              |
| <b>YAML Format</b>        | 557    | 494         | 408                  | 529      | 391                      | 358                | 473   | 341    | 557         | 162       | 297                              |

Table 12: Llama 70Bs number of labels changed compared to No Specified Format per dataset for each variation.

<span id="page-21-2"></span>

|                              | CoLA            | CoPA            | ColBERT | Diagnostic<br>GLUE | iSarcasm         | IMDBSentiment   | TweetStance | Toxicity<br>Jigsaw | <b>BoolQ</b>    | MathQA | <b>RACE</b>     |
|------------------------------|-----------------|-----------------|---------|--------------------|------------------|-----------------|-------------|--------------------|-----------------|--------|-----------------|
| <b>Start with Space</b>      | 32              | $\overline{23}$ | 33      | 99                 | 39               | $\overline{24}$ | 22          | $\overline{22}$    | 55              | 174    | 47              |
| <b>End with Space</b>        | 21              | 13              | 27      | 78                 | 40               | $\overline{16}$ | 28          | 18                 | 56              | 176    | $\overline{35}$ |
| <b>Start with "Hello."</b>   | 44              | 28              | 28      | 155                | 74               | 24              | 38          | 51                 | 66              | 186    | 50              |
| <b>Start with "Hello!"</b>   | 35              | $\overline{30}$ | 47      | 161                | 71               | 23              | 40          | 58                 | $\overline{62}$ | 187    | 46              |
| <b>Start with "Howdy!"</b>   | $\overline{36}$ | 19              | 49      | 161                | 70               | 24              | 29          | 51                 | 69              | 186    | 54              |
| End with "Thank you"         | 34              | 22              | 52      | 104                | 41               | 28              | 28          | 26                 | 66              | 165    | 52              |
| <b>Rephrase as Statement</b> | 45              | 33              | 80      | 148                | 97               | 36              | 80          | 70                 | 107             | 185    | 59              |
| Won't Tip                    | 28              | 21              | 42      | 130                | 59               | 27              | 48          | $\overline{30}$    | 87              | 173    | 59              |
| Tip \$1                      | 46              | 36              | 40      | 154                | 104              | 24              | 41          | 28                 | 95              | 182    | $\overline{50}$ |
| <b>Tip \$10</b>              | 46              | 31              | 50      | 154                | 111              | 29              | 34          | 32                 | 93              | 205    | 57              |
| <b>Tip \$100</b>             | 46              | 44              | 49      | 165                | 104              | 29              | 38          | 34                 | 93              | 195    | 47              |
| <b>Tip \$1000</b>            | 47              | $\overline{35}$ | 54      | 155                | $\overline{103}$ | 32              | 39          | 29                 | 81              | 193    | 59              |
| <b>AIM</b>                   | 976             | 874             | 980     | 923                | 989              | 988             | 999         | 968                | 900             | 978    | 662             |
| <b>Evil Confidant</b>        | 336             | 404             | 294     | 292                | 418              | 100             | 186         | 320                | 342             | 663    | 141             |
| <b>Refusal Suppression</b>   | 138             | 108             | 260     | 339                | 220              | 121             | 231         | 111                | 214             | 733    | 165             |
| Dev Mode v2                  | 989             | 998             | 871     | 999                | 982              | 994             | 999         | 881                | 955             | 941    | 924             |

Table 13: ChatGPT number of labels changed compared to Python List per task for each variation.

<span id="page-22-0"></span>

|                              | CoLA             | CoPA | ColBERT | Diagnostic<br>GLUE | iSarcasm         | <b>IMDBSentiment</b> | Toxicity<br>Jigsaw | <b>BoolQ</b> | <b>MathQA</b> | <b>RACE</b>      | TweetStance |
|------------------------------|------------------|------|---------|--------------------|------------------|----------------------|--------------------|--------------|---------------|------------------|-------------|
| <b>Start with "Hello."</b>   | 504              | 428  | 439     | 383                | 497              | 259                  | 294                | 504          | 808           | 175              | 454         |
| <b>Start with "Hello!"</b>   | $\overline{517}$ | 443  | 464     | 397                | $\overline{515}$ | $\overline{233}$     | 281                | 439          | 800           | 160              | 481         |
| <b>Start with "Howdy!"</b>   | 457              | 444  | 450     | 464                | 507              | 281                  | 297                | 492          | 812           | 180              | 482         |
| <b>End with "Thank you"</b>  | 368              | 280  | 278     | 260                | 383              | 177                  | 215                | 170          | 520           | 131              | 322         |
| <b>Rephrase as Statement</b> | 487              | 584  | 488     | 388                | 620              | 232                  | 328                | 496          | 670           | $\overline{127}$ | 517         |
| <b>Won't Tip</b>             | 485              | 428  | 413     | 449                | 454              | 291                  | 338                | 248          | 672           | 246              | 480         |
| <b>Tip \$1</b>               | 549              | 548  | 516     | 366                | 557              | 239                  | 364                | 290          | 723           | 176              | 564         |
| <b>Tip \$10</b>              | 551              | 559  | 541     | 368                | 547              | 239                  | 351                | 286          | 707           | 178              | 584         |
| <b>Tip \$100</b>             | 536              | 504  | 494     | 375                | 544              | 238                  | 368                | 284          | 729           | 176              | 570         |
| <b>Tip \$1000</b>            | 493              | 463  | 493     | 387                | 568              | 243                  | 384                | 278          | 725           | 180              | 574         |
| <b>AIM</b>                   | 823              | 940  | 950     | 940                | 914              | 577                  | 714                | 812          | 963           | 600              | 817         |
| <b>Evil Confidant</b>        | 598              | 771  | 941     | 741                | 681              | 574                  | 448                | 698          | 847           | 590              | 746         |
| <b>Refusal Suppression</b>   | 631              | 568  | 788     | 447                | 651              | 290                  | 544                | 408          | 743           | 288              | 812         |
| Dev Mode v2                  | 482              | 513  | 591     | 650                | 640              | 620                  | 565                | 647          | 792           | 695              | 634         |

Table 14: Llama 7B number of labels changed compared to Python List per dataset for each variation.

<span id="page-22-1"></span>

|                              | CoLA | CoPA | ColBERT | Diagnostic<br>GLUE | <b>iSarcasm</b> | <b>IMDBSentiment</b> | TweetStance      | Toxicity<br>Jigsaw | <b>BoolQ</b>    | MathQA | <b>RACE</b> |
|------------------------------|------|------|---------|--------------------|-----------------|----------------------|------------------|--------------------|-----------------|--------|-------------|
| <b>Start with "Hello."</b>   | 104  | 108  | 236     | 107                | 182             | 57                   | 326              | 376                | 97              | 603    | 137         |
| <b>Start with "Hello!"</b>   | 100  | 96   | 247     | 119                | 184             | 52                   | 348              | 370                | $\overline{88}$ | 610    | 137         |
| <b>Start with "Howdy!"</b>   | 107  | 154  | 322     | 91                 | 236             | 62                   | 319              | 402                | 96              | 585    | 111         |
| End with "Thank you"         | 49   | 97   | 197     | 99                 | 117             | 35                   | 231              | 242                | $\overline{55}$ | 472    | 90          |
| <b>Rephrase as Statement</b> | 90   | 153  | 319     | 401                | 258             | 79                   | 358              | 369                | 414             | 580    | 104         |
| <b>Won't Tip</b>             | 70   | 146  | 353     | 189                | 237             | 42                   | 371              | 325                | 56              | 544    | 91          |
| <b>Tip \$1</b>               | 172  | 115  | 294     | 123                | 213             | 47                   | 320              | 312                | 114             | 648    | 128         |
| <b>Tip \$10</b>              | 155  | 123  | 339     | 141                | 250             | 46                   | $\overline{328}$ | 346                | 107             | 655    | 133         |
| <b>Tip \$100</b>             | 146  | 143  | 454     | 171                | 334             | 55                   | 383              | 419                | 105             | 662    | 136         |
| <b>Tip \$1000</b>            | 166  | 154  | 541     | 235                | 435             | 64                   | 418              | 462                | 120             | 666    | 136         |
| <b>AIM</b>                   | 525  | 906  | 786     | 650                | 642             | 159                  | 930              | 711                | 376             | 967    | 440         |
| <b>Evil Confidant</b>        | 766  | 970  | 955     | 930                | 819             | 477                  | 901              | 633                | 587             | 967    | 767         |
| <b>Refusal Suppression</b>   | 461  | 163  | 544     | 499                | 154             | 298                  | 620              | 401                | 511             | 575    | 278         |
| Dev Mode v2                  | 162  | 817  | 491     | 550                | 312             | 178                  | 581              | 370                | 445             | 697    | 546         |

Table 15: Llama 13B number of labels changed compared to Python List per dataset for each variation.

<span id="page-23-0"></span>

|                              | CoLA             | ColBERT          | Diagnostic<br>GLUE | iSarcasm | <b>IMDBSentiment</b> | Toxicity<br>Jigsaw | MathQA | CoPA | TweetStance | <b>BoolQ</b>     | <b>RACE</b>      |
|------------------------------|------------------|------------------|--------------------|----------|----------------------|--------------------|--------|------|-------------|------------------|------------------|
| <b>Start with "Hello."</b>   | 33               | 186              | 118                | 92       | 23                   | 227                | 168    | 75   | 267         | 61               | 128              |
| <b>Start with "Hello!"</b>   | 51               | 160              | 117                | 95       | 30                   | 216                | 182    | 80   | 219         | 84               | 143              |
| <b>Start with "Howdy!"</b>   | 64               | 183              | $\overline{125}$   | 119      | 50                   | 196                | 204    | 92   | 297         | $\overline{81}$  | $\overline{111}$ |
| <b>End with "Thank you"</b>  | 181              | 392              | 85                 | 506      | 66                   | 116                | 127    | 55   | 113         | 41               | 79               |
| <b>Rephrase as Statement</b> | 66               | 167              | 375                | 78       | 36                   | 180                | 211    | 92   | 346         | 157              | 125              |
| <b>Won't Tip</b>             | 86               | 258              | 126                | 77       | 24                   | 183                | 199    | 84   | 157         | 74               | 97               |
| Tip \$1                      | 86               | 237              | 177                | 99       | 37                   | 245                | 320    | 95   | 319         | 113              | 118              |
| <b>Tip \$10</b>              | 115              | 267              | 145                | 132      | 38                   | 248                | 353    | 137  | 371         | 112              | 118              |
| <b>Tip \$100</b>             | 158              | 299              | 146                | 161      | 50                   | 277                | 392    | 179  | 437         | 114              | 130              |
| <b>Tip \$1000</b>            | 217              | 340              | 184                | 208      | 56                   | 292                | 391    | 261  | 482         | 110              | 136              |
| <b>AIM</b>                   | $\overline{326}$ | $\overline{425}$ | 734                | 811      | $\overline{111}$     | 482                | 688    | 631  | 422         | $\overline{254}$ | 280              |
| <b>Evil Confidant</b>        | 923              | 971              | 875                | 979      | 422                  | 726                | 883    | 929  | 905         | 785              | 685              |
| <b>Refusal Suppression</b>   | 472              | 803              | 417                | 602      | 305                  | 402                | 512    | 202  | 590         | 282              | 351              |
| Dev Mode v2                  | 830              | 855              | 929                | 822      | 113                  | 598                | 748    | 451  | 582         | 435              | 416              |

Table 16: Llama 70B number of labels changed compared to Python List per dataset for each variation.

<span id="page-23-1"></span>

|                              | <b>BoolQ</b> | CoLA  | <b>ColBERT</b> | CoPA  | Diagnostic<br>GLUE | <b>IMDBSentiment</b> | <b>iSarcasm</b> | Toxicity<br>Jigsaw | MathQA | <b>RACE</b> | <b>TweetStance</b> | Overall |
|------------------------------|--------------|-------|----------------|-------|--------------------|----------------------|-----------------|--------------------|--------|-------------|--------------------|---------|
| <b>No Specified Format</b>   | 86%          | 85%   | 78%            | 93%   | 49%                | 92%                  | 65%             | 82%                | 83%    | 81%         | 81%                | $80\%$  |
| <b>Start with Space</b>      | 87%          | 84%   | 78%            | 93%   | 49%                | 91%                  | 64%             | 79%                | 84%    | 81%         | 81%                | 79%     |
| <b>End with Space</b>        | 86%          | 85%   | 79%            | 93%   | 48%                | 91%                  | 65%             | 83%                | 84%    | 82%         | 80%                | $80\%$  |
| <b>Start with "Hello."</b>   | 85%          | 84%   | 77%            | 93%   | 50%                | 91%                  | 67%             | 79%                | 82%    | 81%         | 77%                | 79%     |
| <b>Start with "Hello!"</b>   | 86%          | 84%   | 75%            | 93%   | 48%                | 91%                  | 66%             | 79%                | 83%    | 81%         | 78%                | 79%     |
| <b>Start with "Howdy!"</b>   | 85%          | 84%   | 77%            | 92%   | 48%                | 92%                  | 65%             | 85%                | 83%    | 81%         | 80%                | 79%     |
| <b>End with "Thank you"</b>  | 86%          | 84%   | 76%            | 93%   | 50%                | 92%                  | 64%             | 78%                | 83%    | 81%         | 82%                | 79%     |
| <b>Rephrase as Statement</b> | 88%          | 83%   | 81%            | 93%   | 47%                | 93%                  | 66%             | 91%                | 85%    | 81%         | 74%                | $80\%$  |
| <b>Won't Tip</b>             | 84%          | 84%   | 75%            | 93%   | 49%                | 92%                  | 70%             | 89%                | 82%    | 81%         | 79%                | 80%     |
| <b>Tip \$1</b>               | 84%          | 84%   | 77%            | 93%   | 49%                | 91%                  | 67%             | 91%                | 84%    | 80%         | 80%                | $80\%$  |
| <b>Tip \$10</b>              | 84%          | 83%   | 75%            | 93%   | 48%                | 91%                  | 66%             | 91%                | 84%    | 80%         | 80%                | $80\%$  |
| <b>Tip \$100</b>             | 83%          | 84%   | 76%            | 93%   | 49%                | 91%                  | 66%             | 90%                | 83%    | 81%         | 80%                | 80%     |
| <b>Tip \$1000</b>            | 84%          | 84%   | 73%            | 93%   | 49%                | 91%                  | 66%             | 91%                | 84%    | 80%         | 80%                | $80\%$  |
| <b>AIM</b>                   | 10%          | 12%   | $9\%$          | 7%    | $8\%$              | $1\%$                | 5%              | 10%                | 17%    | 20%         | $0\%$              | $9\%$   |
| <b>Evil Confidant</b>        | 63%          | 29%   | 57%            | 62%   | 36%                | 68%                  | 44%             | 58%                | 50%    | 70%         | 64%                | 55%     |
| <b>Refusal Suppression</b>   | 77%          | 80%   | 62%            | 90%   | 42%                | 87%                  | 43%             | 83%                | 50%    | 70%         | 65%                | 68%     |
| Dev Mode v2                  | 11%          | $2\%$ | 12%            | $0\%$ | $2\%$              | 6%                   | 3%              | $10\%$             | 14%    | $2\%$       | $0\%$              | 6%      |

Table 17: Accuracy of each prompt variation on each task when using no specified output format on each variation. Red percentages indicate that the accuracy dropped from there baseline (No Specified Format) while green percentages indicate the accuracy increased.